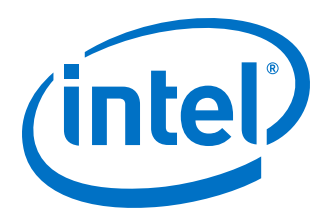

# **Intel® Omni-Path Software**

**Release Notes for V10.10.3.1**

*Rev. 3.0*

*October 2020*

Doc. No.: M19853, Rev.: 3.0

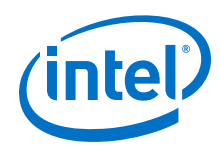

You may not use or facilitate the use of this document in connection with any infringement or other legal analysis concerning Intel products described herein. You agree to grant Intel a non-exclusive, royalty-free license to any patent claim thereafter drafted which includes subject matter disclosed herein.

No license (express or implied, by estoppel or otherwise) to any intellectual property rights is granted by this document.

All product plans and roadmaps are subject to change without notice.

The products described may contain design defects or errors known as errata which may cause the product to deviate from published specifications. Current characterized errata are available on request.

Intel technologies may require enabled hardware, software or service activation.

No product or component can be absolutely secure.

Your costs and results may vary.

Intel, the Intel logo, and other Intel marks are trademarks of Intel Corporation or its subsidiaries. Other names and brands may be claimed as the property of others.

Copyright © 2020, Intel Corporation. All rights reserved.

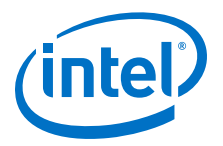

# **Contents**

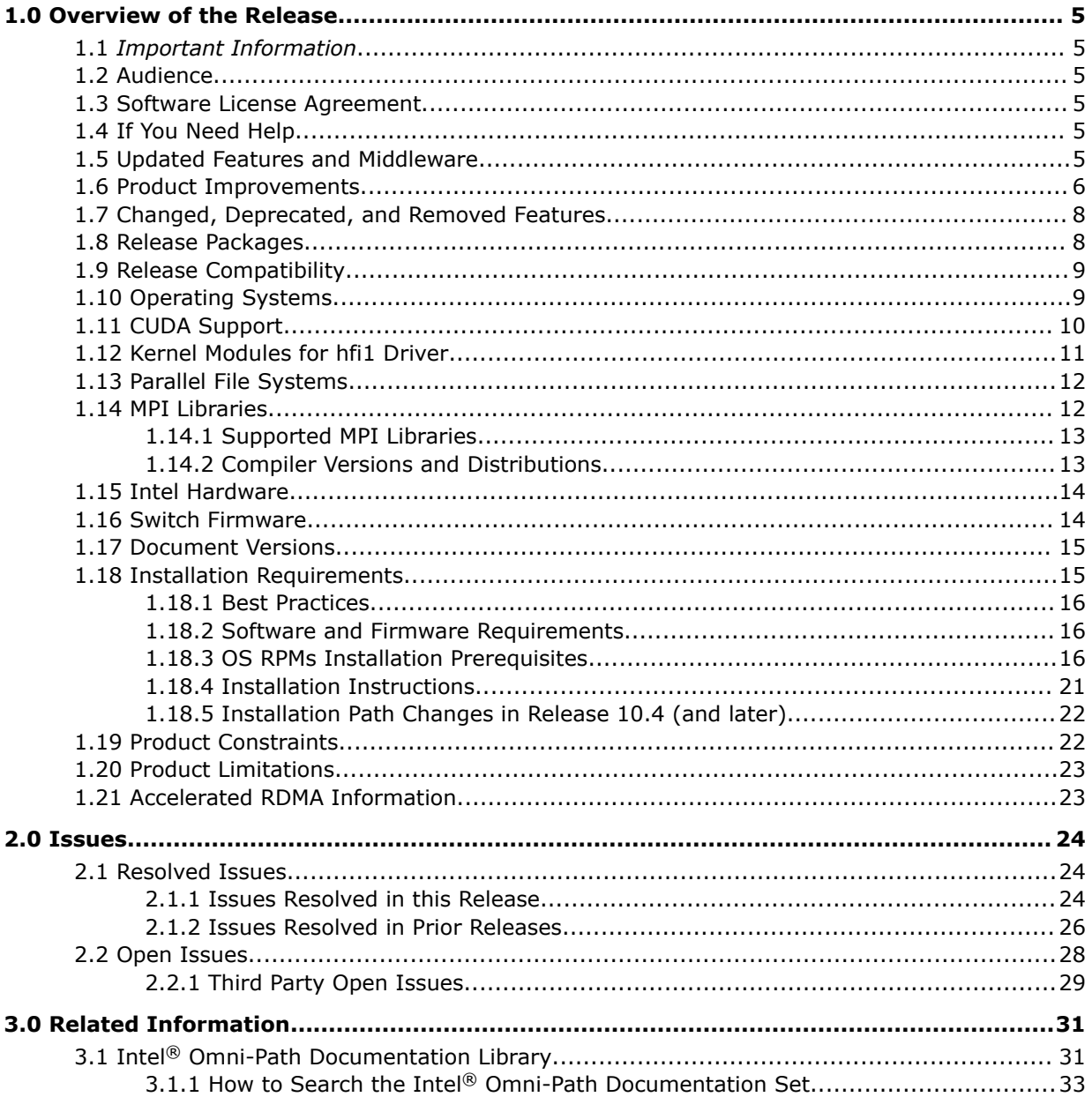

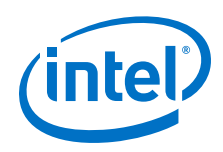

# **Tables**

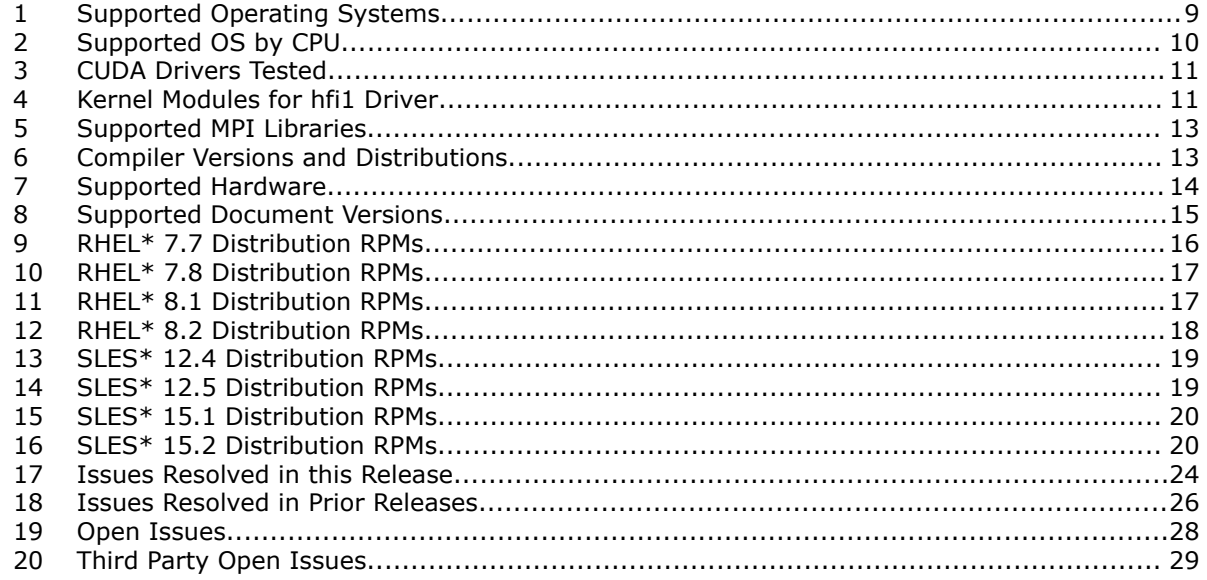

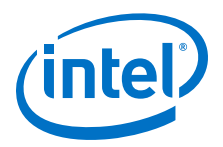

# <span id="page-4-0"></span>**1.0 Overview of the Release**

This document provides a brief overview of the changes introduced into the Intel $\textcircled{\tiny{8}}$ Omni-Path Software by this release. References to more detailed information are provided where necessary. The information contained in this document is intended as supplemental information only; it should be used in conjunction with the documentation provided for each component.

These Release Notes list the features supported in this software release, open issues, and issues that were resolved during release development.

#### *Important Information* **1.1**

This release resolves STL-60776 (see [Issues Resolved in this Release](#page-23-0) on page 24).

Also, refer to [Changed, Deprecated, and Removed Features](#page-7-0) on page 8 for additional information.

#### **Audience 1.2**

The information provided in this document is intended for installers, software support engineers, service personnel, and system administrators.

#### **Software License Agreement 1.3**

This software is provided under license agreements and may contain third-party software under separate third-party licensing. Please refer to the license files provided with the software for specific details.

#### **If You Need Help 1.4**

Technical support for Intel® Omni-Path products is available 24 hours a day, 365 days a year. Please contact Intel Customer Support or visit [http://www.intel.com/omnipath/](http://www.intel.com/omnipath/support) [support](http://www.intel.com/omnipath/support) for additional detail.

#### **Updated Features and Middleware 1.5**

The following table lists the updated features and middleware supported in this release.

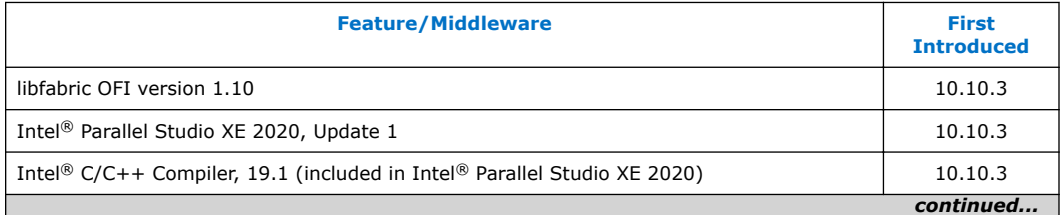

<span id="page-5-0"></span>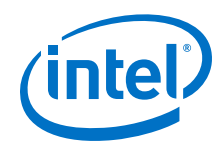

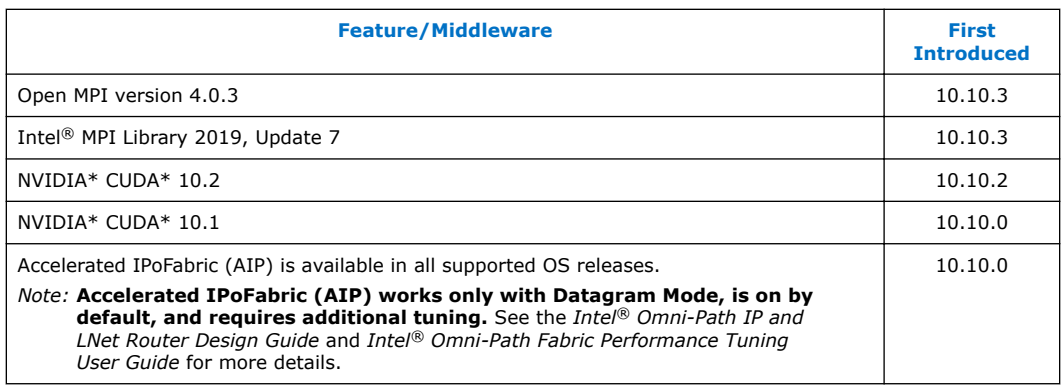

#### **Product Improvements 1.6**

The following improvements are included in this release:

- (Introduced in 10.10.3) The PSM2 tuning PSM2\_MQ\_EAGER\_SDMA\_SZ default has changed from 16000 bytes to 16384 bytes for Intel<sup>®</sup> Xeon® Processor family. This tuning improves throughput between 16000 and 16384 bytes.
- (Introduced in 10.10.1) Installation Enhancements
	- Meta-packages are available to facilitate yum/zypper-based IFS installation. Each meta-package corresponds to one component in the IFS INSTALL script. Install, upgrade, or downgrade using a meta-package will have the same effect as using the INSTALL script.
	- Alias packages are introduced to further facilitate IFS installation. Each alias package represents a typical HPC node (management node, compute node, and service node) IFS installation. Install using an alias package will install a full set of rpms for the corresponding HPC node.
- (Introduced in 10.10.0) Top 10 Class Storage Performance Tuning

Intel® Omni-Path drivers have been further hardened and tuned to meet the needs of high-end HPC filesystems. Refer to *Intel® Omni-Path Fabric Performance Tuning User Guide*.

• (Introduced in 10.10.0) Performance Administration (PA) History Scalability

The performance of the PA when monitoring large clusters and/or clusters with longer retention of performance history has been improved. This benefit can be seen when using opareport (especially with --begin and --end options), opatop, the FM GUI, the OPA Management API, and many other tools. In addition, the following PA history analysis capabilities have been enhanced:

- opatop now permits direct access to historic PM images by inputting a specific time. When a long history is retained, this capability is more effective than simply stepping forward or backward among the images. Refer to the *Intel® Omni-Path Fabric Suite FastFabric User Guide*, Navigating PM Sweeps section.
- FastFabric now includes a more effective way to extract all of the counters for the fabric and report the specific link and neighbor associated with them.

The new opaextractperf2 script permits easy analysis of information, in a spreadsheet or through other customer scripts, for the fabric. opareport focus options and --begin and --end options may be used to obtain the subset of needed information.

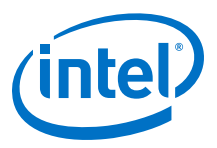

The new opamergeperf2 script combines two previous opaextractperf2 runs with running counters into a csv file showing the delta between the two points in time.

Refer to the respective sections in the *Intel® Omni-Path Fabric Suite FastFabric User Guide*.

• (Introduced in 10.10.0) Installation Enhancements

The IFS INSTALL script and *Intel® Omni-Path Fabric Software Installation Guide* now handle installation into chroot images better to simplify the preparation of server boot images for provisioning systems. This includes the following:

- $-$  OPA Install now automatically updates the boot image through dracut even when installing into a chroot image that contains a different kernel than the current running system. This can simplify procedures for creating and maintaining boot images in provisioning systems.
- The INSTALL script now allows command line control over enabling the arptable tuning function.
- (Introduced in 10.10.0) Improved Fabric Debug/Diagnostics
	- The FM will now log the *LinkDownReason* in Node Disappearance log messages.
	- $-$  opareport now includes the link down reason logs in  $-\circ$  comps  $-d5$  reports and snapshots. opareport also allows focus on link down reason through the -F ldr: option.
	- opareport now includes the *LinkCRCMode* in -o comps.
	- opareport -o links now includes port counters.
	- PM logging for fabric error events is now improved to include the error information provided by the hardware. On security, routing, and some signal integrity error events, the PM will get and clear hardware *ErrorInfo* and log the information. FM configuration allows a threshold for the number of such log events per sweep. This log can provide additional information such as which PKey was attempting to be used or which DLID was unable to be routed. This information can aid sysadmins to debug faulty applications or configurations.
	- The opaextractbadlinks, opaextractlids, and opaextractmissinglinks tools have been enhanced to permit use of opareport -F focus options to limit the scope of the report

Refer to the *Intel® Omni-Path Fabric Suite FastFabric User Guide* for more information.

- (Introduced in 10.10.0) The *Intel® Omni-Path Management API Programmer's Guide* documents the performance characteristics of PA query functions. This can permit developers of PA applications to design their PA usage for improved scalability and performance.
- (Introduced in 10.10.0) The Intel® Omni-Path Fabric Manager can now be more tolerant of non-responsive SMAs on hosts whose port remains active. This can permit applications to soak the CPU or memory of a server without the host being removed from the fabric by the FM. This is controlled via the NonRespMaxCount FM configuration option. Refer to the *Intel® Omni-Path Fabric Suite Fabric Manager User Guide* for more information.

<span id="page-7-0"></span>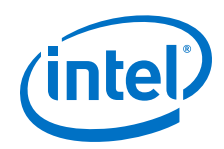

- (Introduced in 10.10.0) A new PSM2\_AVX512 environment variable has been added that allows the user to control whether PSM2 uses AVX512 code for performing larger memory copies. Disabling AVX512 in PSM2 may improve performance for some applications and traffic patterns. Refer to the *Intel® Performance Scaled Messaging 2 (PSM2) Programmer's Guide*.
- (Introduced in 10.10.0) Information for customizing and rebuilding MPI Libraries and MPI Applications has been added to documentation. Refer to the *Intel® Omni-Path Fabric Setup Guide*, Customizing MPI section.
- (Introduced in 10.10.0) Prerequisite information has been added to Router Redundancy/Failover with VRRP v3. Refer to the *Intel® Omni-Path IP and LNet Router Design Guide*, Router Redundancy/Failover with VRRP v3 Prerequisites section.
- (Introduced in 10.10.0) New troubleshooting information for diagnosing issues with cables has been added to documentation. Refer to the *Intel® Omni-Path Fabric Suite Fabric Manager User Guide*, Diagnosing Cable Issues appendix.
- (Introduced in 10.10.0) Enhanced information for dual/multi-rail support has been added to documentation. Refer to the following publications:
	- *Intel® Omni-Path Fabric Software Installation Guide*, Multi-Subnet Fabrics and Multi-Rail Usage sections
	- *Intel® Omni-Path Fabric Host Software User Guide*, Multi-Rail Support in PSM2 section
	- *Intel® Omni-Path Fabric Performance Tuning User Guide*, Lustre Multi-Rail support with OPA section

#### **Changed, Deprecated, and Removed Features 1.7**

- As of 10.10.3.1, OFI Verbs (libfabric-verbs) is installed but no longer supported. OFA Verbs remains a supported component of Omni-Path.
- In releases earlier than 10.10.2, OpenMPI with CUDA support was installed with the non-CUDA version of IFS using INSTALL command (without -G argument).

In 10.10.2 and later, to install the CUDA version of IFS using the INSTALL command, you must use the -G argument.

- As of 10.10.1, CongDiscards counters are not longer thresholded in the default configuration file (/etc/opa/opamon.conf). As a result, they are no longer reported by opareport -o errors, opaextractstat, opaextractstat2, opaextractbadlinks, and opafabricanalysis when using the default configuration file.
- Support for SHMEM has been removed in the 10.10.0 release.
- As of 10.10.0, native verbs support in Open MPI (openib BTL) is no longer maintained. It has been removed from the Open MPI build in IFS.

#### **Release Packages 1.8**

There are two Intel® Omni-Path Fabric Software packages:

- Basic for compute, service, and login nodes
- IFS for management nodes

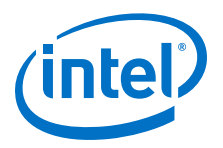

<span id="page-8-0"></span>The Basic package includes:

- Software that installs the following packages to the distribution OpenFabrics Alliance\* (OFA):
	- hfi1-firmware, libpsm2 (for RHEL\*) and libpsm2-2 (for SLES\*), hfi1-diagtoolssw
	- Open MPI and MVAPICH2. See [MPI Libraries](#page-11-0) on page 12 for details.
	- mpitests
	- mpi-selector
	- Open Fabrics Interface (OFI) libfabric

The IFS package includes the Basic package plus:

- Fabric Manager, which allows comprehensive control of administrative functions using a mature Subnet Manager. Fabric Manager simplifies subnet, fabric, and individual component management, easing the deployment and optimization of large fabrics.
- FastFabric Toolset, which enables rapid, error-free installation and configuration of Intel® OPA host software and management software tools, as well as simplified installation, configuration, validation, and optimization of HPC fabrics.

#### **Release Compatibility 1.9**

This release is backward compatible with the most recent minor release version. For example, Release 10.N is backward compatible with Release 10.N-1 and Release 10.N-1.x.

#### **Operating Systems 1.10**

This release of the Intel<sup>®</sup> Omni-Path Software supports the operating systems listed in the following table.

### **Table 1. Supported Operating Systems**

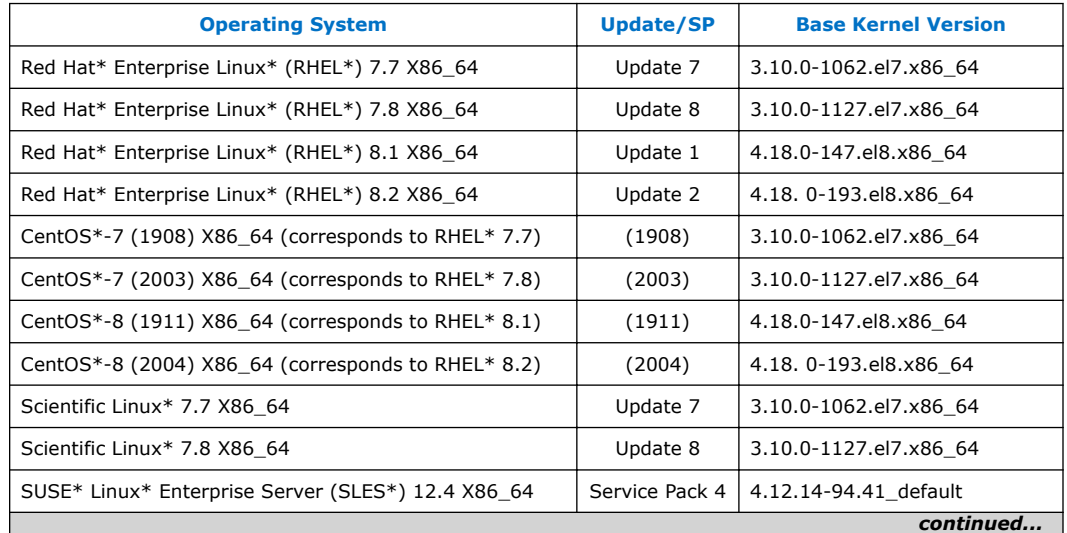

<span id="page-9-0"></span>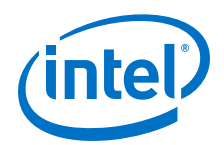

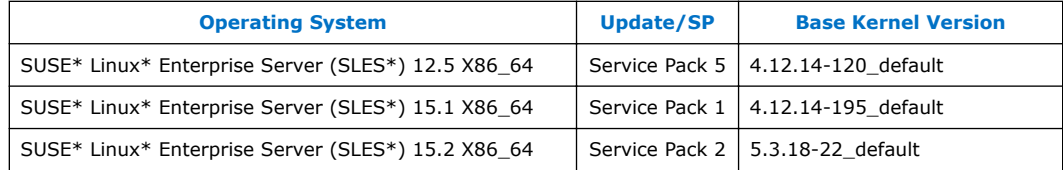

### **Table 2. Supported OS by CPU**

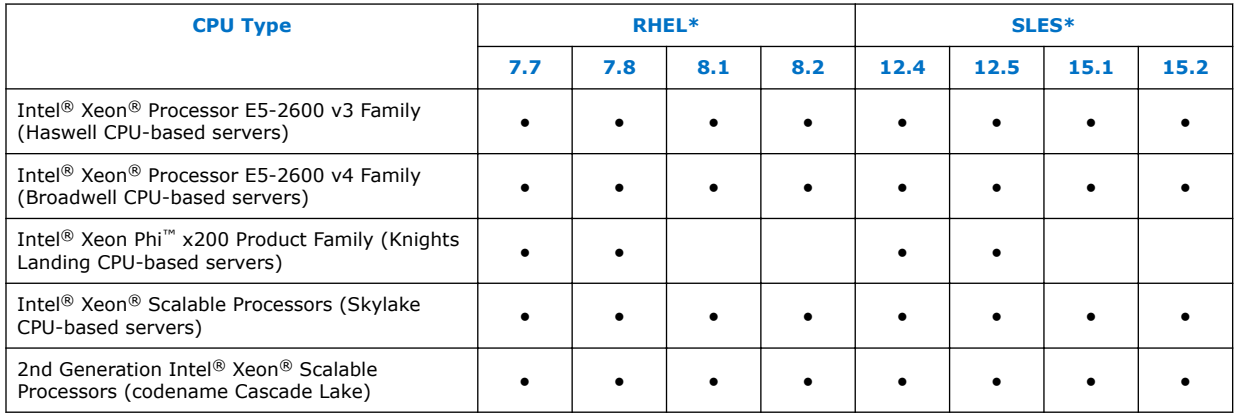

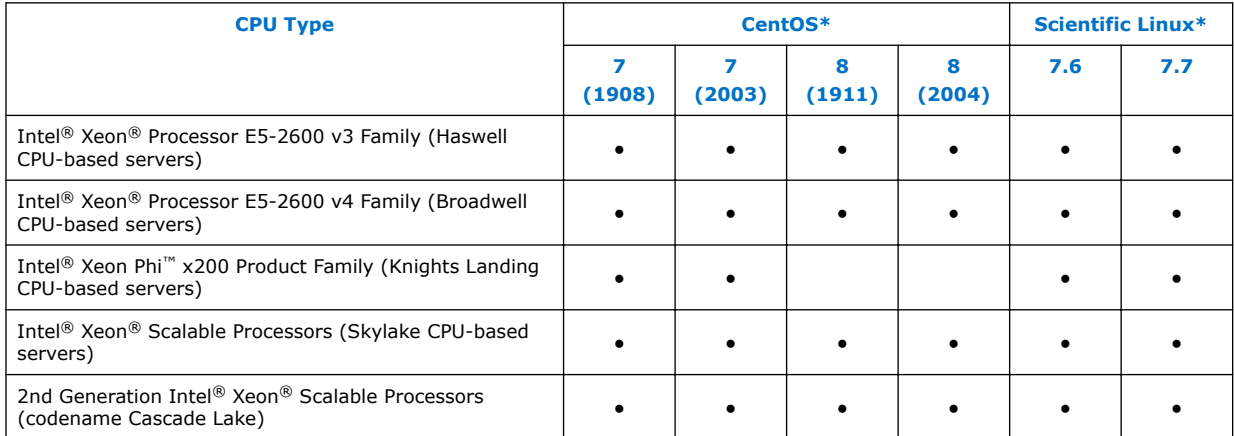

#### **CUDA Support 1.11**

PSM2 GPUDirect\* RDMA with CUDA is supported as shown below:

- CUDA Toolkit 10.2 is supported on RHEL\* 7.7, RHEL\* 8.1, and SLES\*12 SP4.
- Intel does not officially support CUDA with RHEL\* 7.8, RHEL\* 8.2, and SLES\*12 SP5, and SLES\* 15 SP2 at this time.

This table below reports the CUDA driver versions that have been tested with this release of the Intel® Omni-Path Software. Note that not all combinations of OS, drivers, and Intel® OPA software are tested.

### <span id="page-10-0"></span>**Table 3. CUDA Drivers Tested**

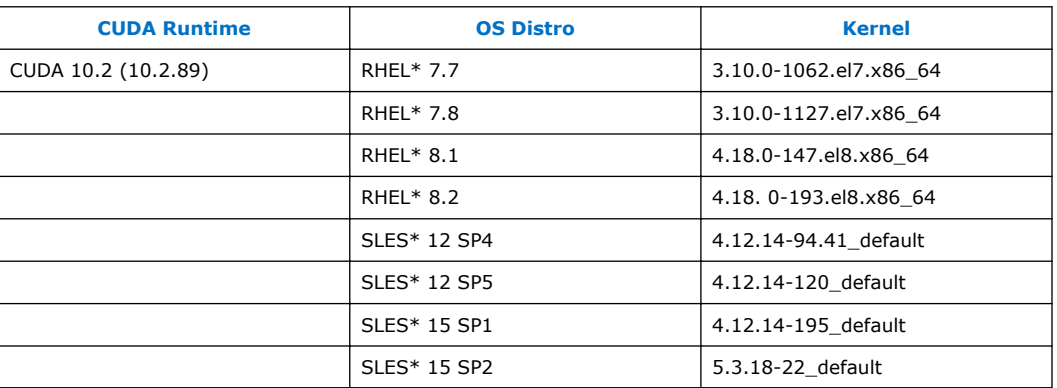

For information on compatible driver versions, refer to NVIDIA\*'s [CUDA Compatibility,](https://docs.nvidia.com/deploy/cuda-compatibility/index.html) CUDA Toolkit and Compatible Driver Versions table.

#### **Kernel Modules for hfi1 Driver 1.12**

This release of the Intel® Omni-Path Software contains the hfi1 driver kernel modules listed in the following table.

### **NOTE**

The version number is shown in bold.

### **Table 4. Kernel Modules for hfi1 Driver**

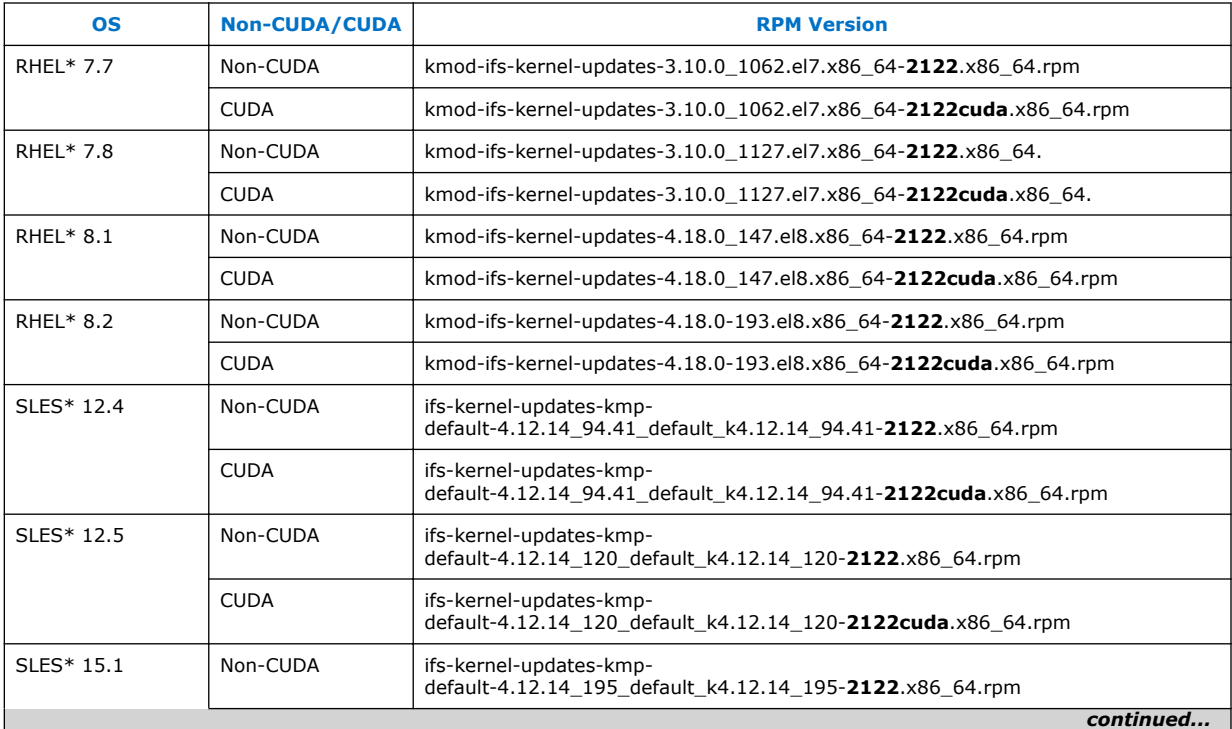

<span id="page-11-0"></span>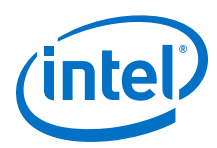

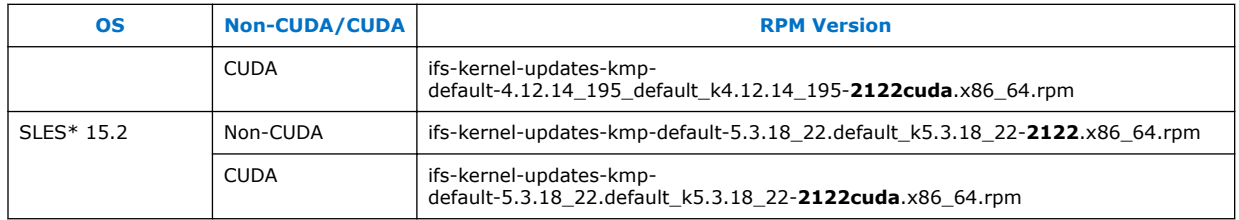

#### **Parallel File Systems 1.13**

This section reports the parallel file systems that have been tested with this release of the Intel® Omni-Path Software. Note that not all combinations of OS, file system, and Intel® OPA software are tested.

The following parallel file systems have been tested:

- Lustre\* Long Term Support (LTS) release:
	- Version 2.12.5 on RHEL\* 7.8, RHEL\* 8.2, and SLES\* 12 SP5 (via LNET Self Test)
	- Version 2.13.0 on RHEL\* 7.7 and SLES\* 12 SP4
- IBM\* Spectrum Scale<sup>1</sup>:
	- Version 5.0.5 on RHEL\* 7.7, RHEL\* 7.8, RHEL\* 8.1, SLES\* 12 SP4, SLES\* 12 SP5, and SLES\* 15 SP1

### **NOTE**

Refer to IBM's Spectrum Scale FAQ for information on supported operating system distributions.

Refer to the *Intel® Omni-Path Fabric Performance Tuning User Guide* for details on optimizing parallel file system performance with Intel® Omni-Path Software.

#### **MPI Libraries 1.14**

### **NOTE**

The binary and sources for Open MPI and MVAPICH2 are included in the software package. FastFabric provides a simple tool to rebuild these MPIs using the Intel® Compiler (not included in the software package). Refer to *Intel® Omni-Path Fabric Suite FastFabric User Guide*, Rebuilding MPI Library and Tools.

### **NOTE**

Intel recommends that you run the Intel® MPI mpivars.sh script when using Intel® MPI with Intel® OPA and OFI.

If you are not using Intel<sup>®</sup> MPI with Intel<sup>®</sup> OPA and OFI, do not run this script.

<sup>1</sup> Formerly known as General Parallel File System (GPFS)

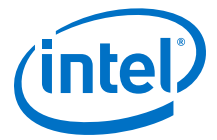

#### <span id="page-12-0"></span>**Supported MPI Libraries 1.14.1**

The table below lists the different MPI libraries supported by Intel® Omni-Path Fabric Software with the corresponding version, fabric support, and compiler used. Note that the second column indicates if the MPI library is included in the Intel® Omni-Path Software package.

### **NOTE**

As of 10.10.0, the Open MPI build in IFS no longer includes native verbs support (openib BTL).

### **Table 5. Supported MPI Libraries**

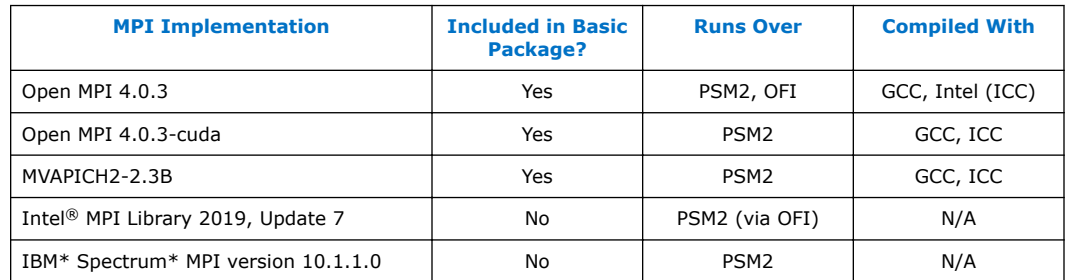

#### **Compiler Versions and Distributions 1.14.2**

The MPI libraries listed in the preceding section that are included in the release and built with PSM2 support were built with the following compiler versions:

### **Table 6. Compiler Versions and Distributions**

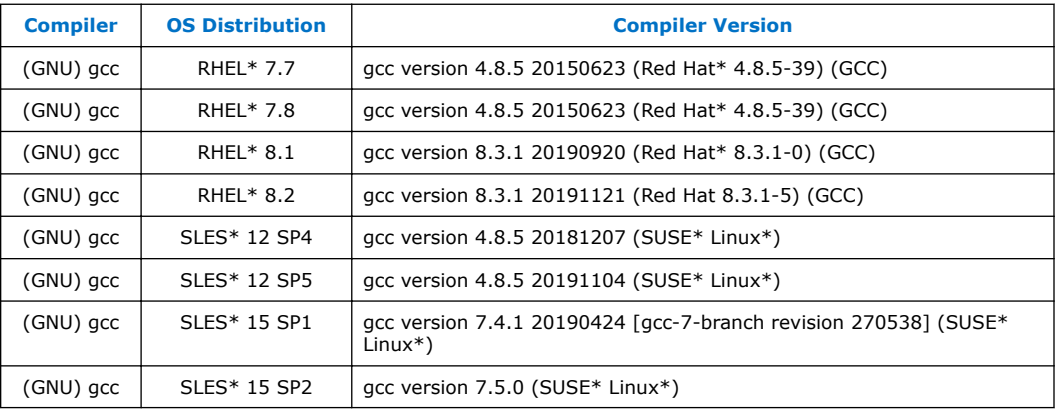

### **NOTE**

Refer to the *Intel® Omni-Path Fabric Host Software User Guide* for setup information when using Open MPI with the SLURM PMI launcher and PSM2.

<span id="page-13-0"></span>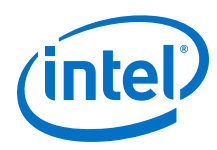

#### **Intel Hardware 1.15**

The following table lists the Intel hardware supported in this release. The table does not include OEM-specific hardware, such as custom adapters and switches.

**NOTE** 

The Intel® PSM2 implementation has a limit of four (4) HFIs.

### **Table 7. Supported Hardware**

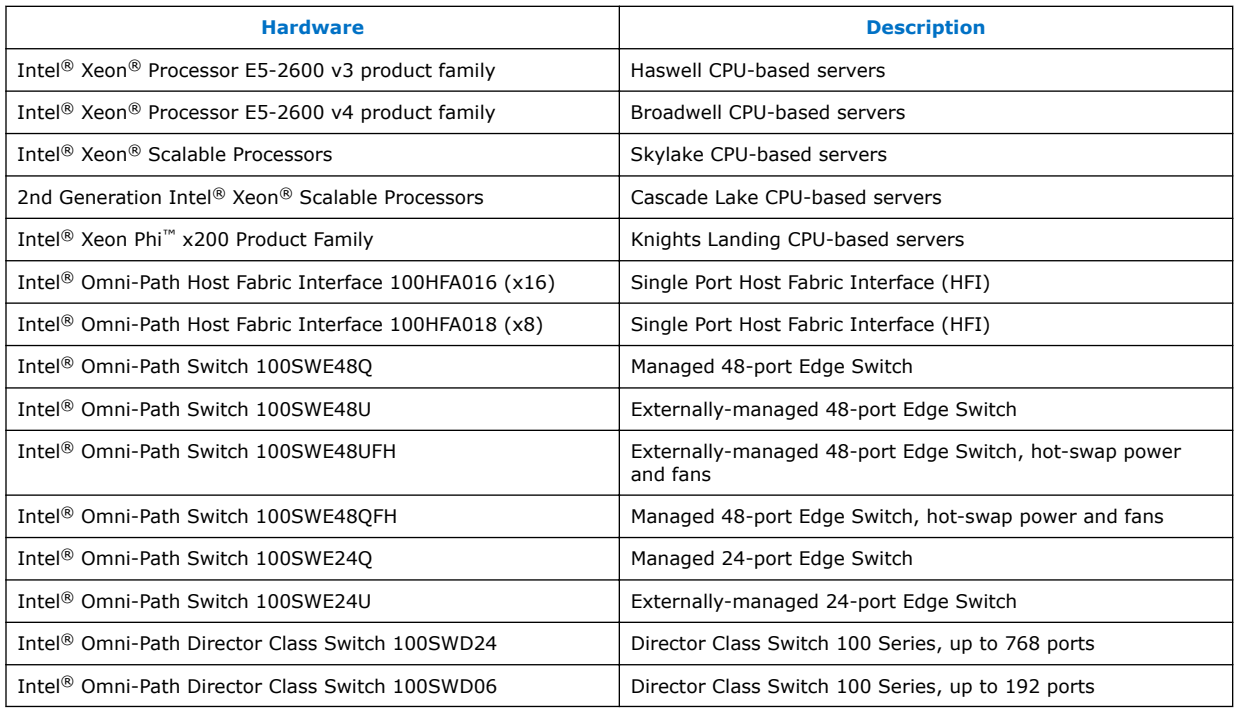

#### **Switch Firmware 1.16**

The following firmware is supported for Intel® Omni-Path switches:

- Intel<sup>®</sup> Omni-Path Switch Firmware 10.8.x revision (managed and externallymanaged switches)
- Intel<sup>®</sup> Omni-Path Switch Firmware 10.7.x revision (managed and externallymanaged switches)

Refer to the *Intel® Omni-Path Fabric Switches Release Notes* for more information.

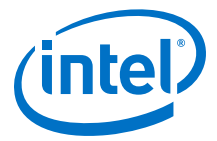

#### <span id="page-14-0"></span>**Document Versions 1.17**

The following table lists the end user document versions supported by this release.

**Table 8. Supported Document Versions**

| <b>Title</b>                                                                                                    | <b>Doc. Number</b> | <b>Revision</b> |
|----------------------------------------------------------------------------------------------------|--------------------|-----------------|
| Intel <sup>®</sup> Omni-Path Fabric Quick Start Guide                                                               | 157479             | 8.0             |
| Intel <sup>®</sup> Omni-Path Fabric Setup Guide                                                                     | J27600             | 12.0            |
| Intel <sup>®</sup> Omni-Path Fabric Switches Hardware Installation Guide                                            | H76456             | 12.0            |
| Intel® Omni-Path Host Fabric Interface Installation Guide                                                           | H76466             | 8.0             |
| Intel® Omni-Path Fabric Software Installation Guide                                                                 | H76467             | 18.0            |
| Intel® Omni-Path Fabric Switches GUI User Guide                                                                     | H76457             | 12.0            |
| Intel® Omni-Path Fabric Switches Command Line Interface Reference Guide                                             | H76458             | 12.0            |
| Intel® Omni-Path Fabric Suite FastFabric User Guide                                                                 | H76469             | 18.0            |
| Intel <sup>®</sup> Omni-Path Fabric Suite Fabric Manager User Guide                                                 | H76468             | 16.0            |
| Intel <sup>®</sup> Omni-Path Fabric Suite Fabric Manager GUI User Guide                                             | H76471             | 16.0            |
| Intel® Omni-Path Fabric Host Software User Guide                                                                    | H76470             | 16.0            |
| Intel <sup>®</sup> Performance Scaled Messaging 2 (PSM2) Programmer's Guide                                         | H76473             | 16.0            |
| Intel® Omni-Path Fabric Performance Tuning User Guide                                                               | H93143             | 20.0            |
| Intel® Omni-Path IP and LNet Router Design Guide                                                                    | H99668             | 10.0            |
| Building Containers for Intel® Omni-Path Fabrics using Docker* and Singularity*<br><b>Application Note</b>          | <b>J57474</b>      | 9.0             |
| Intel® Omni-Path Management API Programmer's Guide                                                                  | 168876             | 8.0             |
| Configuring Non-Volatile Memory Express* (NVMe*) over Fabrics on Intel® Omni-<br>Path Architecture Application Note | 178967             | 3.0             |
| Intel® Omni-Path Fabric Software Release Notes                                                                      | K88562             | 1.0             |
| Intel® Omni-Path Fabric Manager GUI Release Notes                                                                   | K82054             | 1.0             |
| Intel® Omni-Path Fabric Switches Release Notes (includes managed and externally-<br>managed switches)               | K82050             | 3.0             |
| Intel® Omni-Path Fabric Unified Extensible Firmware Interface (UEFI) Release Notes                                  | K50782             | 2.0             |
| Intel® Omni-Path Fabric Thermal Management Microchip (TMM) Release Notes                                            | K38341             | 2.0             |
| Intel <sup>®</sup> Omni-Path Fabric Firmware Tools Release Notes                                                    | K50784             | 2.0             |

### **Related Links**

[Intel Omni-Path Documentation Library](#page-30-0) on page 31

#### **Installation Requirements 1.18**

This section provides installation requirements for this release.

<span id="page-15-0"></span>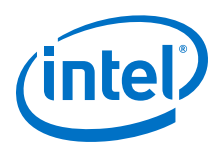

#### **Best Practices 1.18.1**

- Intel recommends that users update to the latest versions of Intel<sup>®</sup> Omni-Path firmware and software to obtain the most recent functional and security updates.
- To improve security, the administrator should log out users and disable multi-user logins prior to performing provisioning and similar tasks.
- To improve security, Intel recommends updating the default HTTPS certificate. Refer to the *Intel® Omni-Path Fabric Switches GUI User Guide*, Updating the Certificate for details.
- To improve security, Intel recommends configuring the MgmtAllowed setting and consider limiting access to port configuration changes by limiting access to Userspace Management Datagrams (UMADs). Refer to the *Intel® Omni-Path Fabric Software Installation Guide*, About User Queries Settings for more information.

#### **Software and Firmware Requirements 1.18.2**

[Table 1](#page-8-0) on page 9 lists the operating systems supported by this release. For the required packages, refer to OS RPMs Installation Prerequisites.

#### **OS RPMs Installation Prerequisites 1.18.3**

Ensure that the following requirements are met before installing the software.

- In addition to normal OS installation options, OS RPMs must be installed before you can install the Intel® Omni-Path software.
- Refer to the applicable section below to verify that all required RPMs are installed for the specific version of your OS distribution.
- Depending on the packages you choose, there may be additional prerequisites. For additional information, refer to the Release Notes for your specific release and installation type.

### **Red Hat\* Enterprise Linux\* OS RPMs**

The tables below list the RPMs for each supported RHEL\* release.

### **NOTES**

- Some RHEL\* rpms are available in a Server-Optional repository. Please install the RHEL\* Server-Optional version from Red Hat\*, which contains additional, required development packages.
- Rdma-ndd is part of rdma-core.

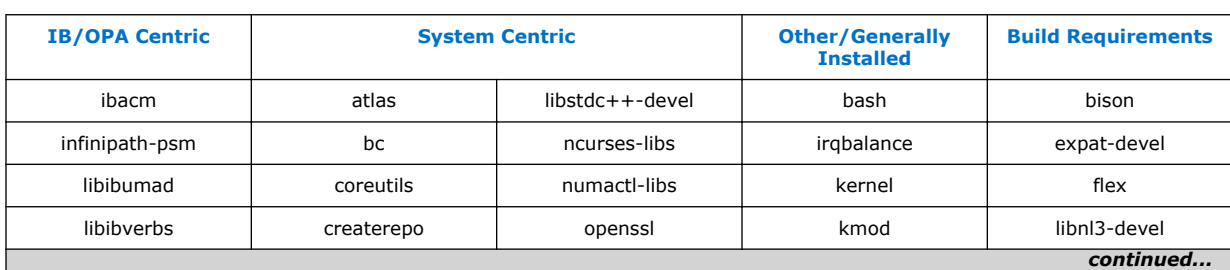

### **Table 9. RHEL\* 7.7 Distribution RPMs**

<span id="page-16-0"></span>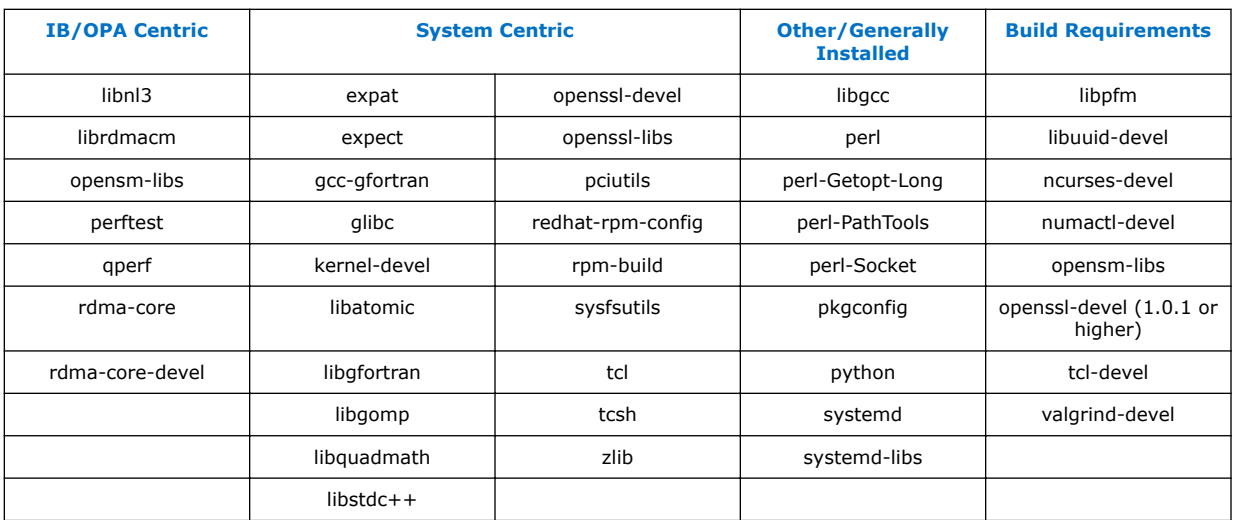

### **Table 10. RHEL\* 7.8 Distribution RPMs**

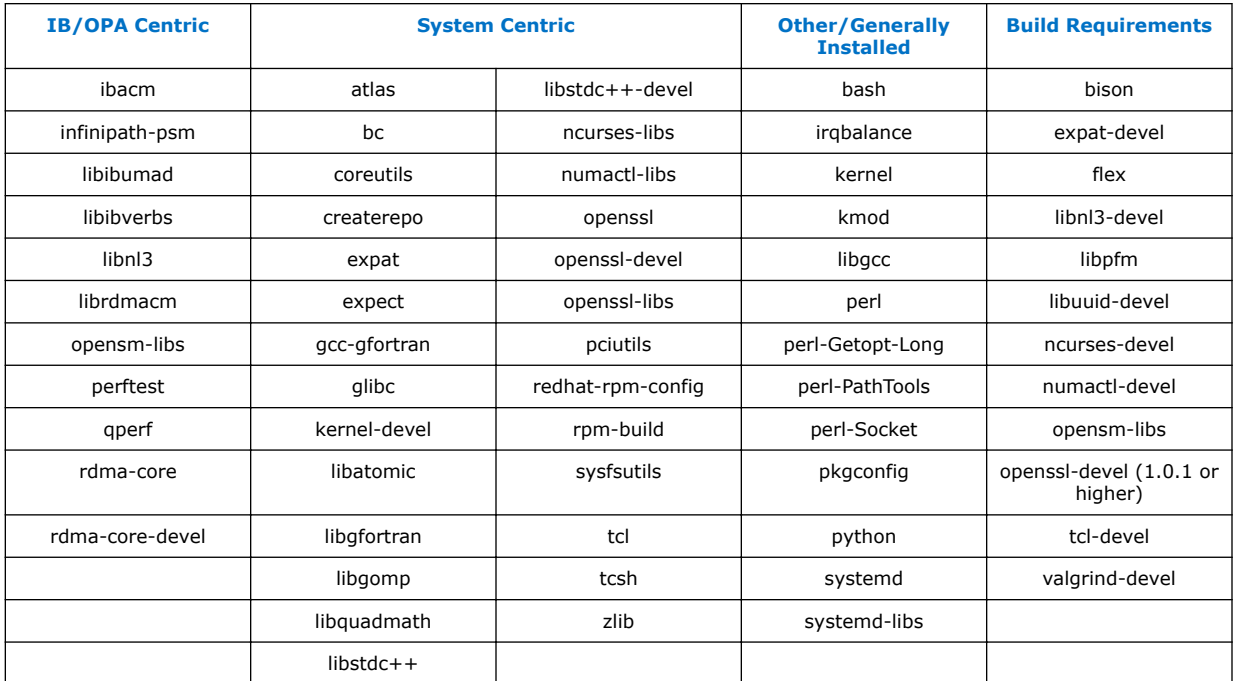

### **Table 11. RHEL\* 8.1 Distribution RPMs**

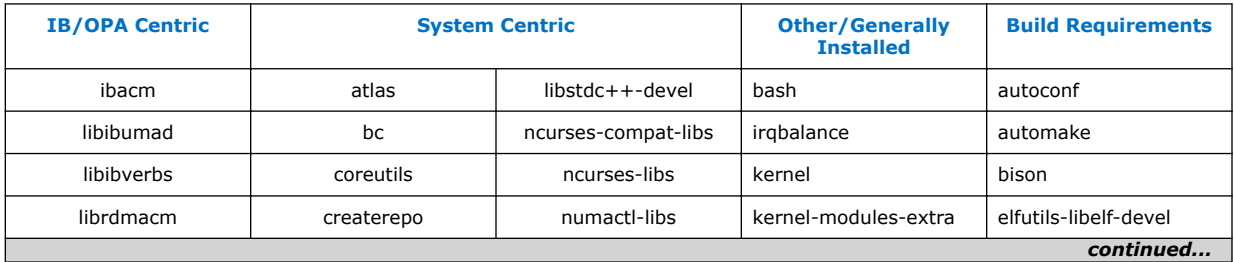

<span id="page-17-0"></span>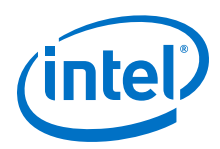

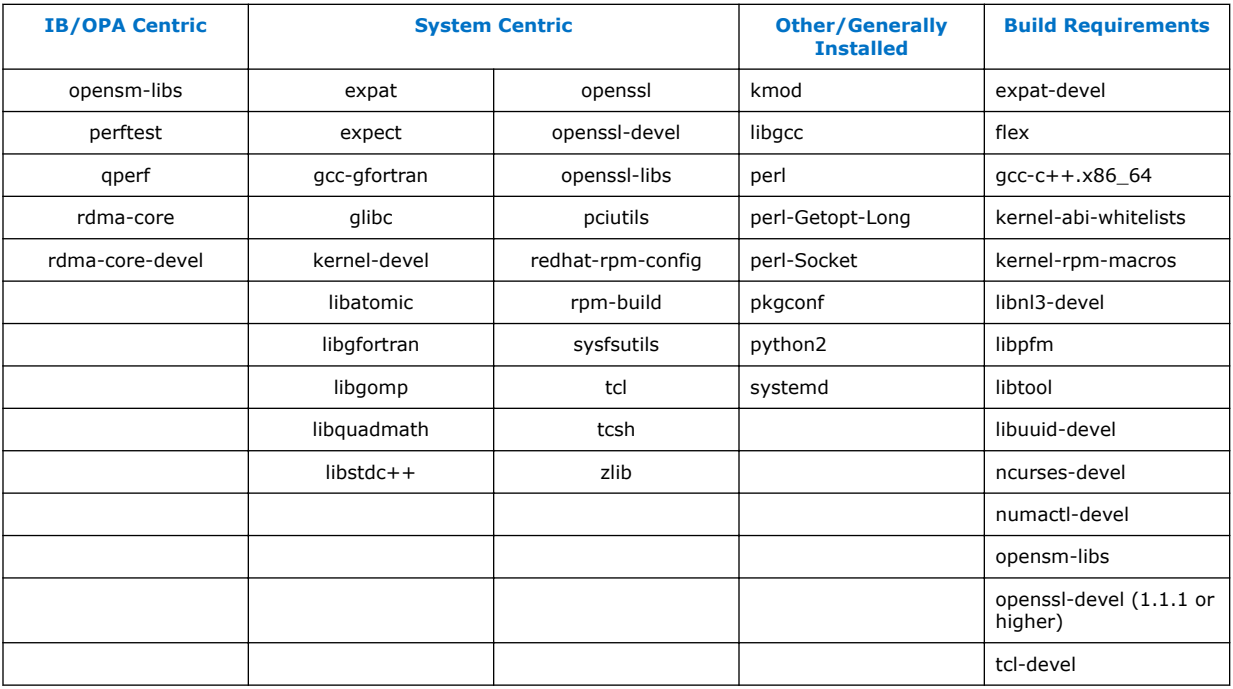

### **Table 12. RHEL\* 8.2 Distribution RPMs**

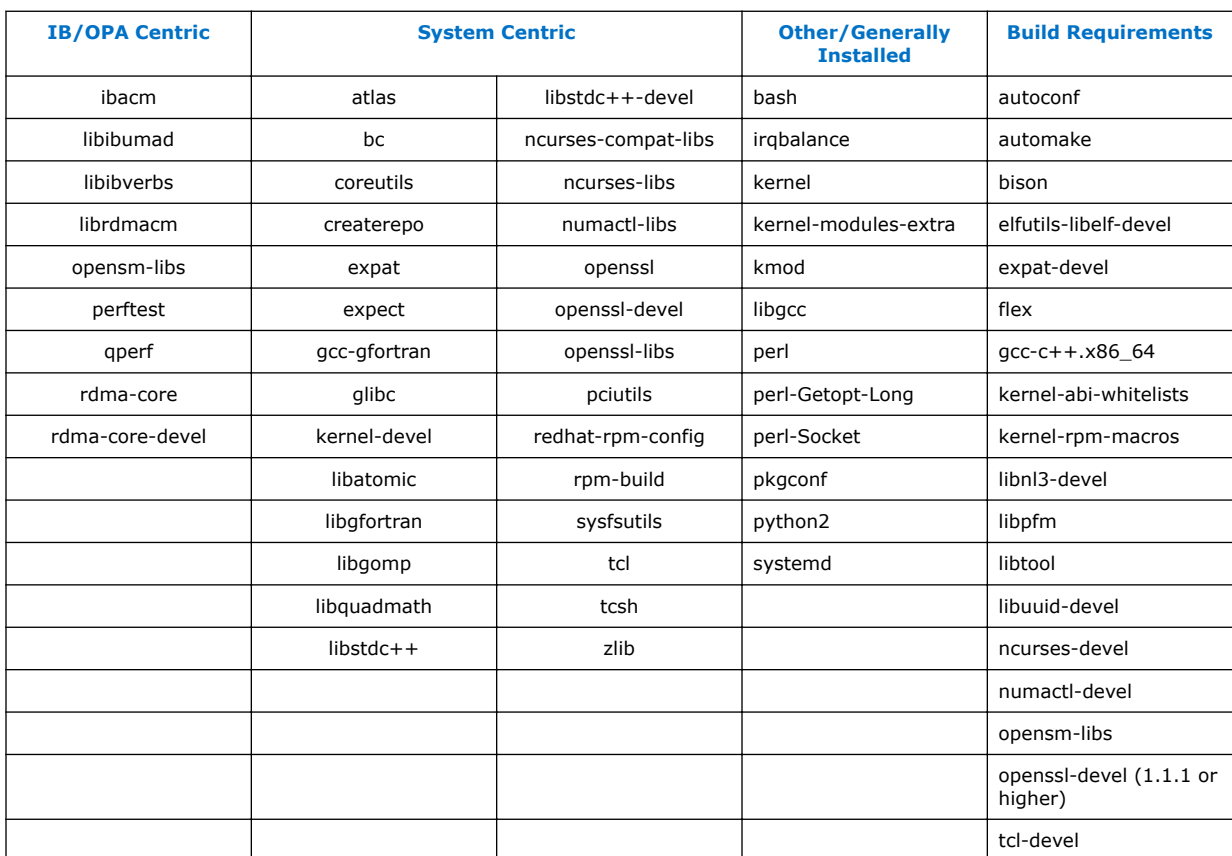

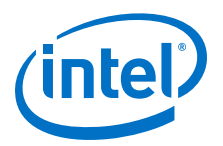

### <span id="page-18-0"></span>**SUSE\* Linux\* Enterprise Server OS RPMs**

The tables below list the RPMs for each supported SLES\* release.

### **NOTE**

Some SLES\* rpms are available in SLES\* Software Development Kit (SDK). Please install the SLES\* SDK iso from SUSE\*, which contains additional, required development packages.

### **Table 13. SLES\* 12.4 Distribution RPMs**

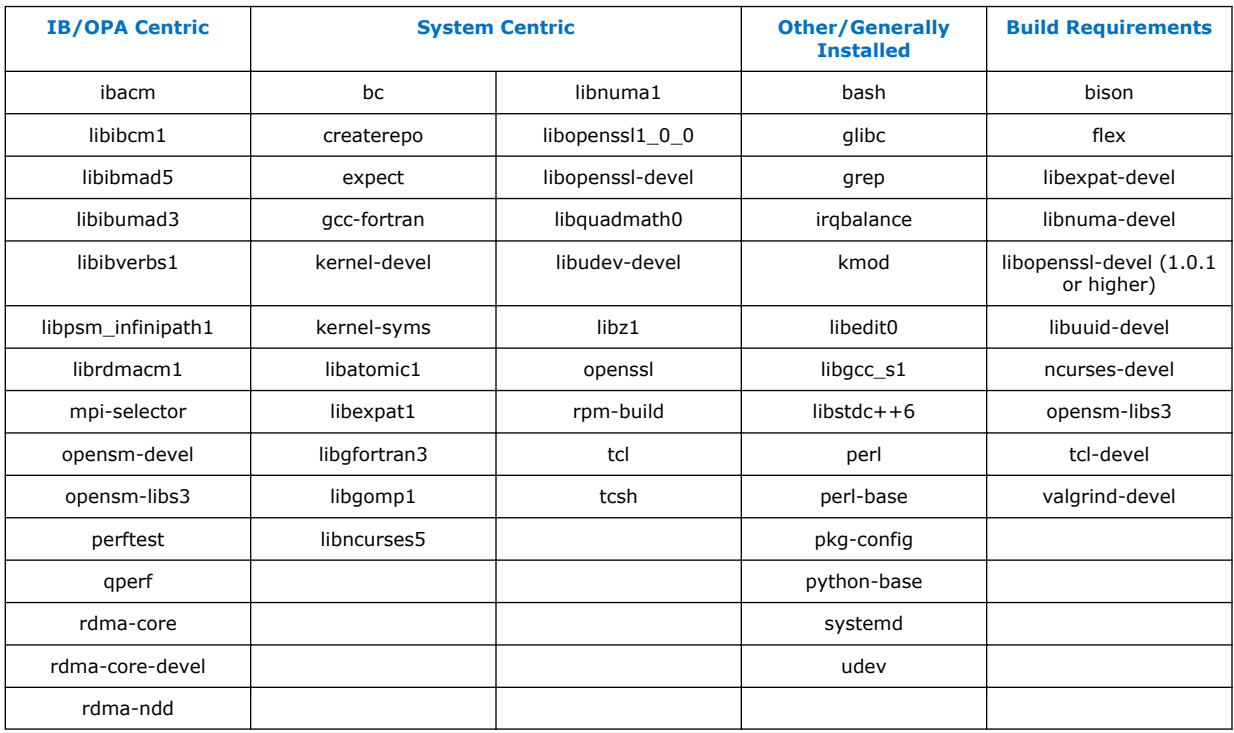

### **Table 14. SLES\* 12.5 Distribution RPMs**

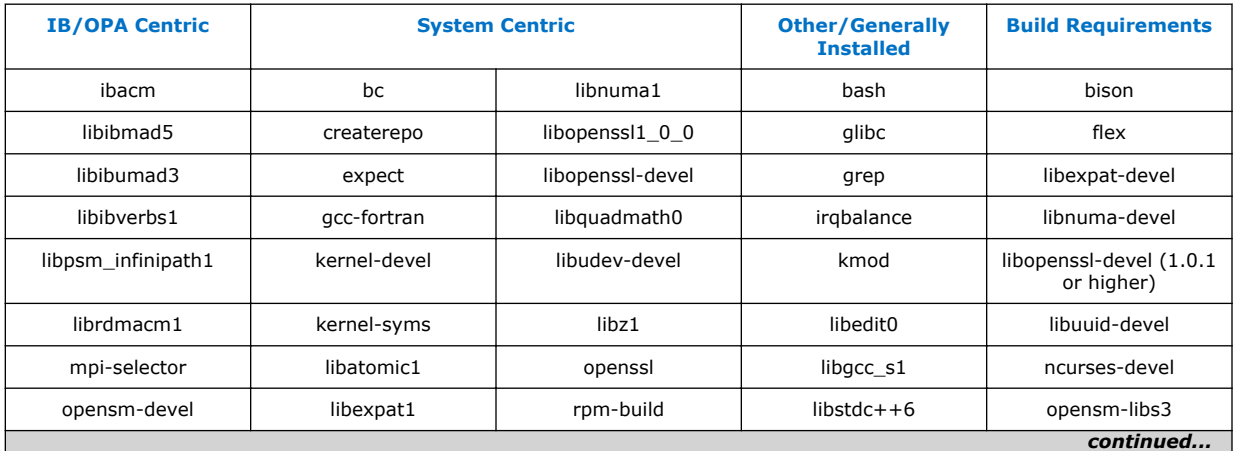

<span id="page-19-0"></span>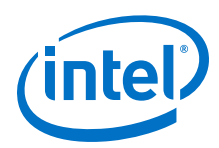

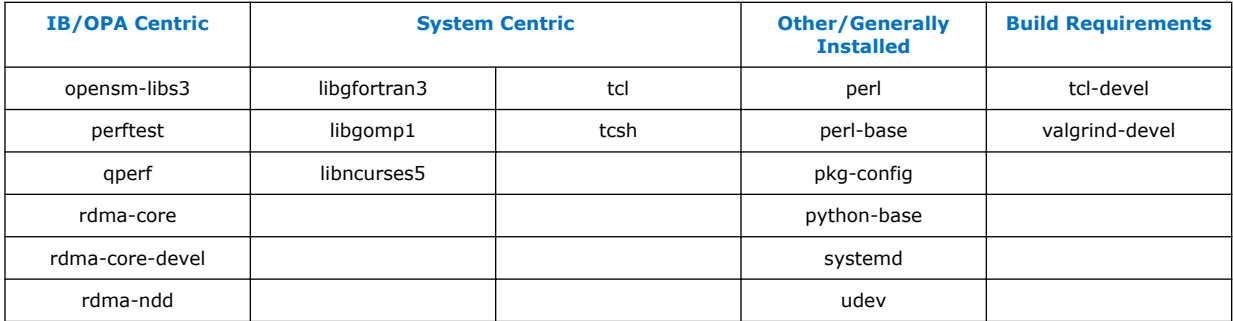

### **Table 15. SLES\* 15.1 Distribution RPMs**

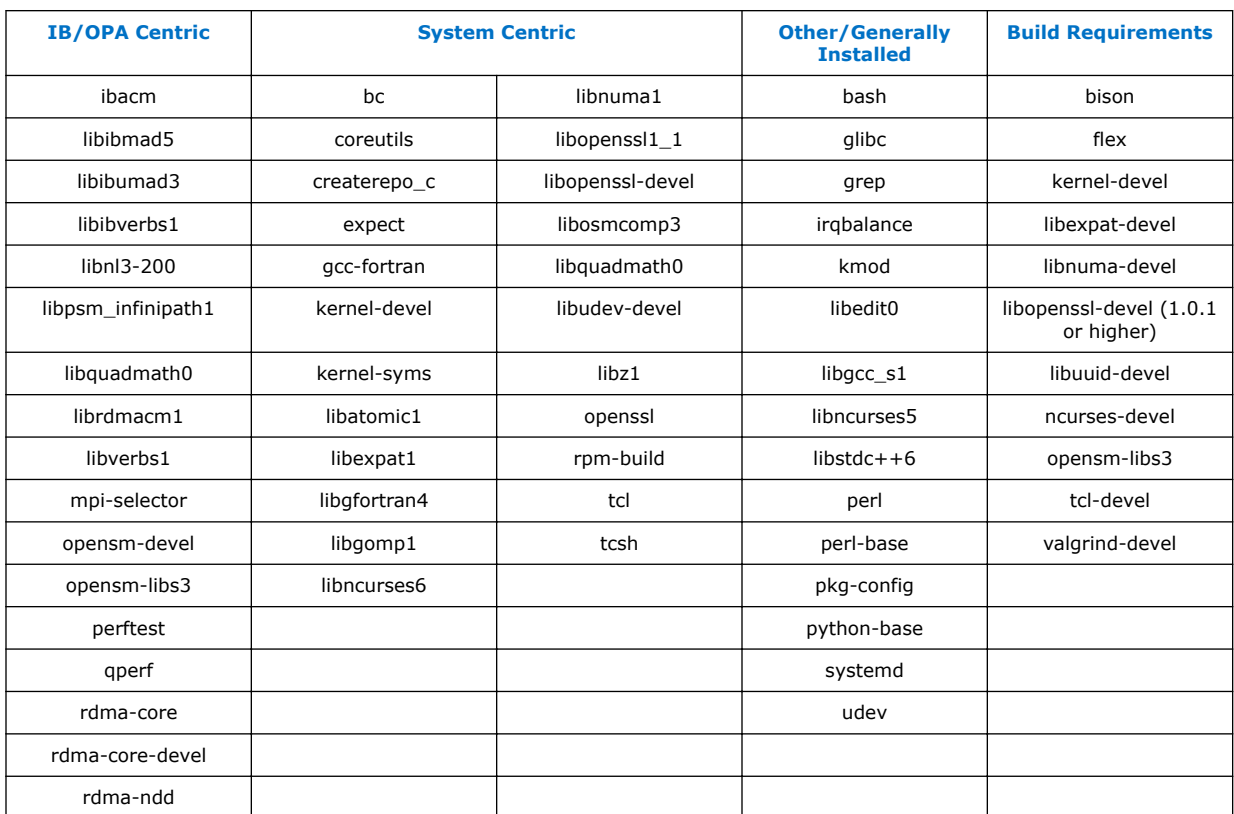

### **Table 16. SLES\* 15.2 Distribution RPMs**

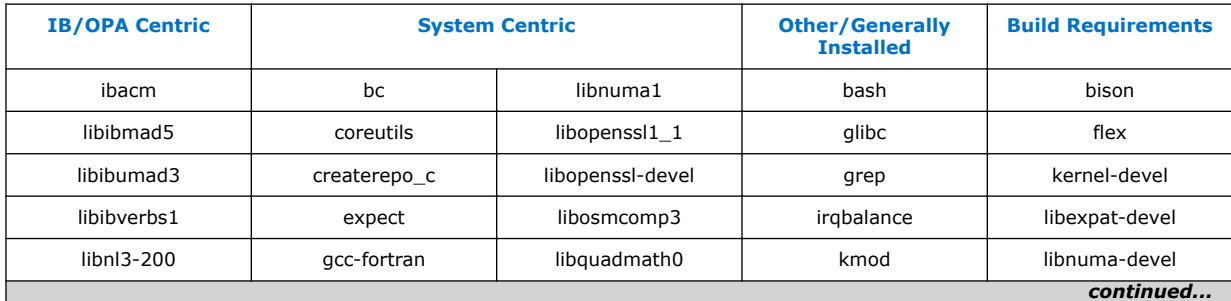

<span id="page-20-0"></span>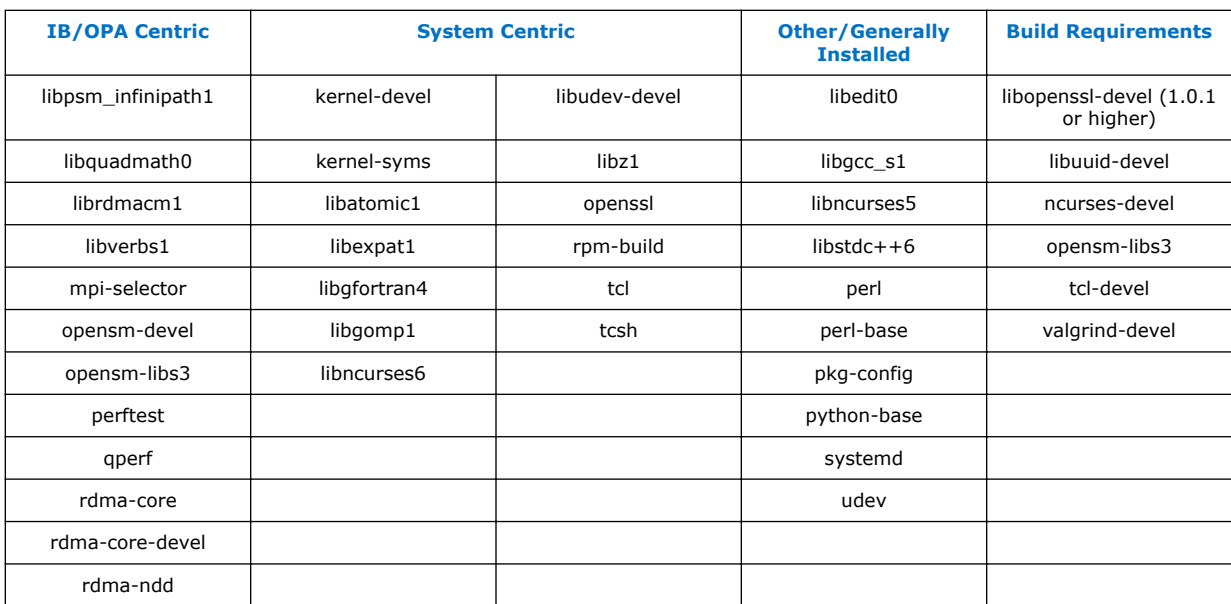

### **Example**

The example below shows the installation of a group of OS RPMs on a RHEL\* OS server. Not all required OS RPMs are included in this example and some OS RPMs in this example might not be needed.

```
# yum install libibmad libibverbs librdmacm qperf perftest 
rdma infinipath-psm expat libstdc++-devel gcc-gfortran atlas tcl expect 
tcsh sysfsutils pciutils bc libibumad libibumad-devel libibumad 
libibumad-devel libibverbs-devel libibmaddevel librdmacm-devel ibacm-devel 
openssl-devel libuuid-devel expatdevel infinipath-psm-devel valgrind-devel 
libgnome libibverbs* opensm-libs ncurses-devel hwloc hwloc-gui
```
Intel recommends that you build your own list of OS RPMs for installation.

#### **Installation Instructions 1.18.4**

There are two Intel® Omni-Path Fabric Software packages:

- IntelOPA-IFS.<*distro*>-x86\_64.<*version*>.tgz for the management node.
- IntelOPA-Basic.<*distro*>-x86\_64.<*version*>.tgz for compute, service, and login nodes.

The packages in the tgz file are RPMs. Installing individual RPMs is not supported in this release.

### **IMPORTANT**

If you want to install the CUDA versions of the IFS software using the INSTALL command, you must use the -G option.

Refer to the *Intel® Omni-Path Fabric Software Installation Guide* for related software requirements and complete installation procedures. Refer to the *Intel® Omni-Path Fabric Switches Hardware Installation Guide* for related firmware requirements.

<span id="page-21-0"></span>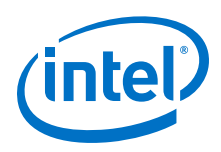

#### **Installation Path Changes in Release 10.4 (and later) 1.18.5**

If you are upgrading an Intel® Omni-Path Fabric Software installation (Release 10.3 or earlier), Intel recommends that you perform the following steps before upgrading, due to changes in installation paths for RPMs and configuration files.

Run  $./$  INSTALL  $-u$  to uninstall existing packages.

Run ./INSTALL -a to complete the installation.

Pre-existing configuration files are automatically saved by the RPM as . rpmsave files. (RPM will notify you about these files during removal.) If you want to keep these configuration files, you should move them to their new locations. A mapping of old configuration file locations to new locations is shown in the following table.

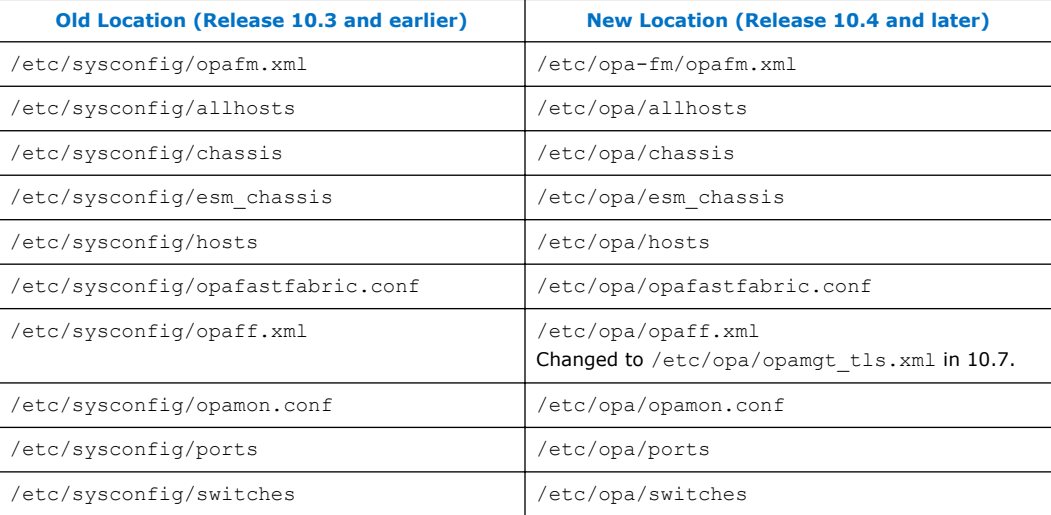

#### **Product Constraints 1.19**

- Power class 2 AOC are supported. You must use 10.5 (or newer) host software and 1.5 (or newer) UEFI for proper operation. Integrated HFI (-F) requires a specific BIOS level to support power class 2 AOC; contact your BIOS vendor for more information.
- The PM congestion weight for XmitWaitPct is set to 0 by default which causes the counter to be ignored. Setting a value other than 0 may lead to overreporting of congestion.

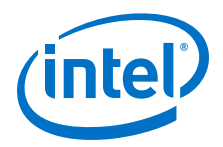

#### <span id="page-22-0"></span>**Product Limitations 1.20**

This release has the following product limitations:

- The embedded version of the Fabric Manager supports a maximum of 100 HFI ports involving less than 20 switch ASICs. Calculate the number of switch ASICs in your fabric as follows:
	- One ASIC per Intel® Omni-Path Edge Switch 100 Series
	- Two ASICs per Intel® Omni-Path Director Class Switch 100 Series Leaf module
	- Two ASICs per Intel® Omni-Path Director Class Switch 100 Series Spine module
- Performance Administration (PA) Failover should **not** be enabled with FMs running on differing software versions.

To disable PA failover, edit the /etc/opa-fm/opafm.xml file and in the <Pm> section, change <ImageUpdateInterval> to 0.

• Enabling UEFI Optimized Boot on some platforms can prevent the HFI UEFI driver from loading during boot. To prevent this, do not enable UEFI Optimized Boot.

#### **Accelerated RDMA Information 1.21**

Accelerated RDMA is a Verbs protocol extension to improve the performance of RDMA write and RDMA read operations on Intel® Omni-Path hardware.

This extension improves the efficiency of large message transfers to provide performance benefits for storage protocols and other Verbs-based protocols. The benefits include increased achievable bandwidth with reduced CPU utilization. The Accelerated (or Token ID (TID)) RDMA protocol accelerates the OpenFabrics Alliance\* (OFA) Verbs API with no changes required to API consumers. The acceleration technique is performed by the host driver and the application running over the OFA Verbs API does not need to make any code changes.

Accelerated RDMA is off by default.

To enable it, add cap  $mask=0x4c09a01cbba$  to the /etc/modprobe.d/hfil.conf file. Instructions on how to do this are in the *Intel® Omni-Path Fabric Performance Tuning User Guide*, Setting HFI1 Driver Parameters section.

<span id="page-23-0"></span>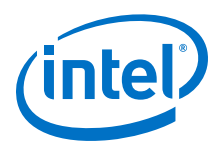

# **2.0 Issues**

This section lists the resolved and open issues in the Intel® Omni-Path Software.

#### **Resolved Issues 2.1**

#### **Issues Resolved in this Release 2.1.1**

The following table lists issues that are resolved in this release.

### **Table 17. Issues Resolved in this Release**

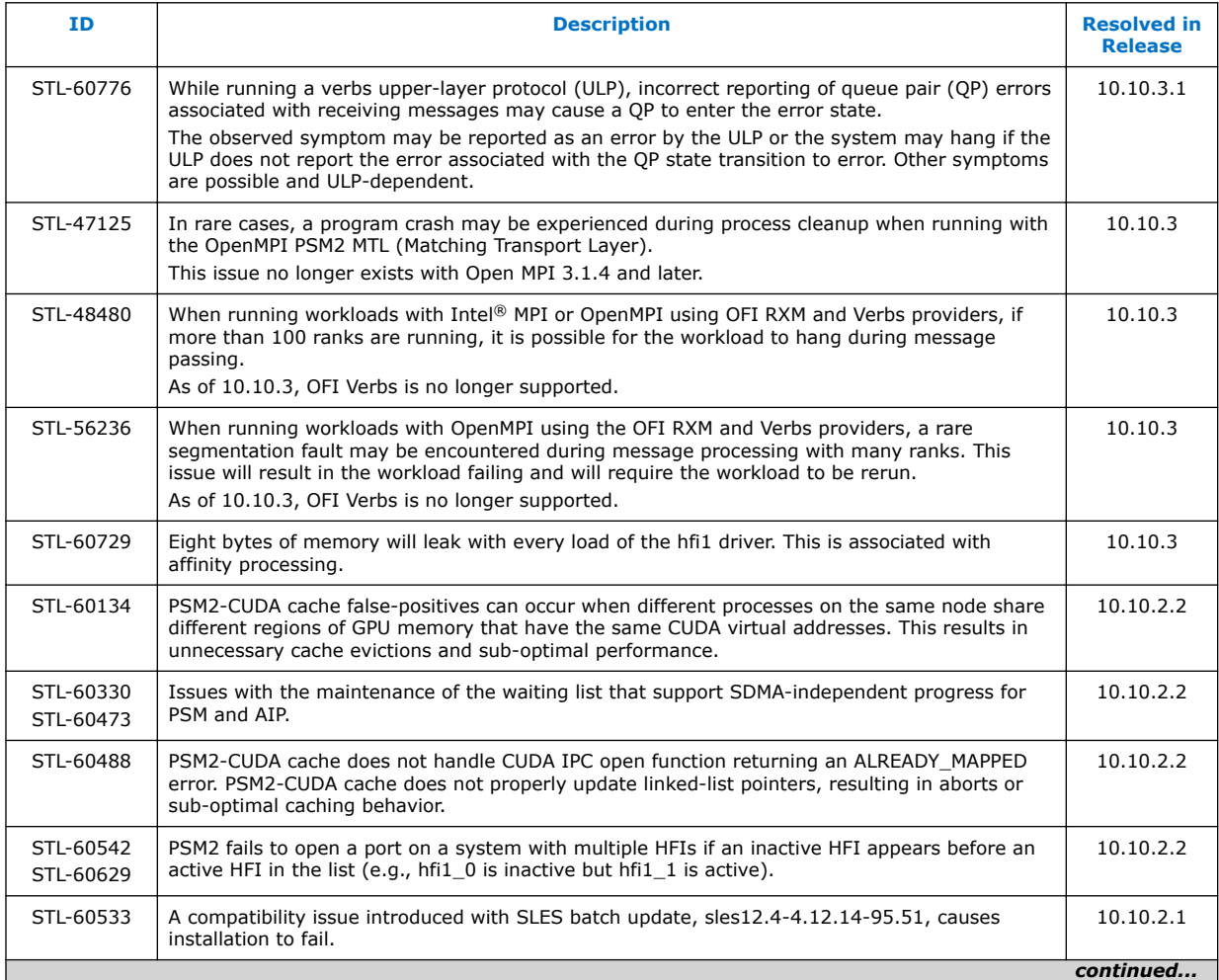

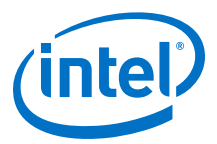

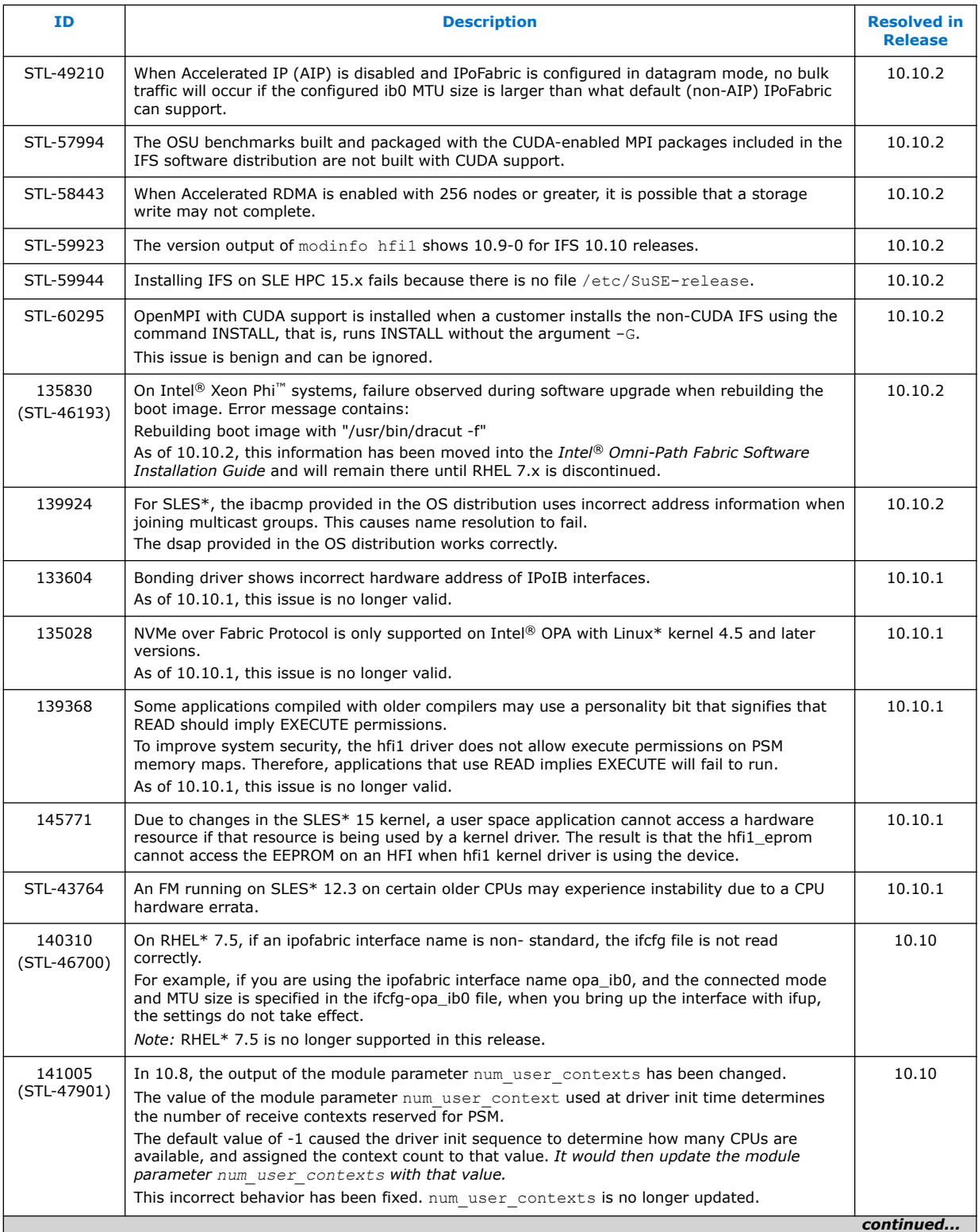

<span id="page-25-0"></span>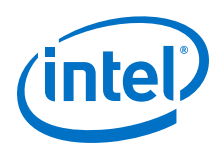

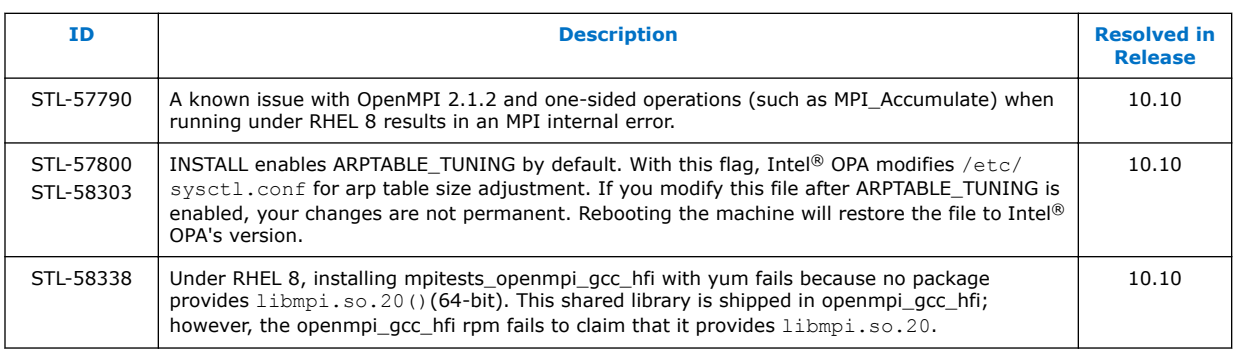

#### **Issues Resolved in Prior Releases 2.1.2**

The following table lists issues that were resolved in prior releases.

### **Table 18. Issues Resolved in Prior Releases**

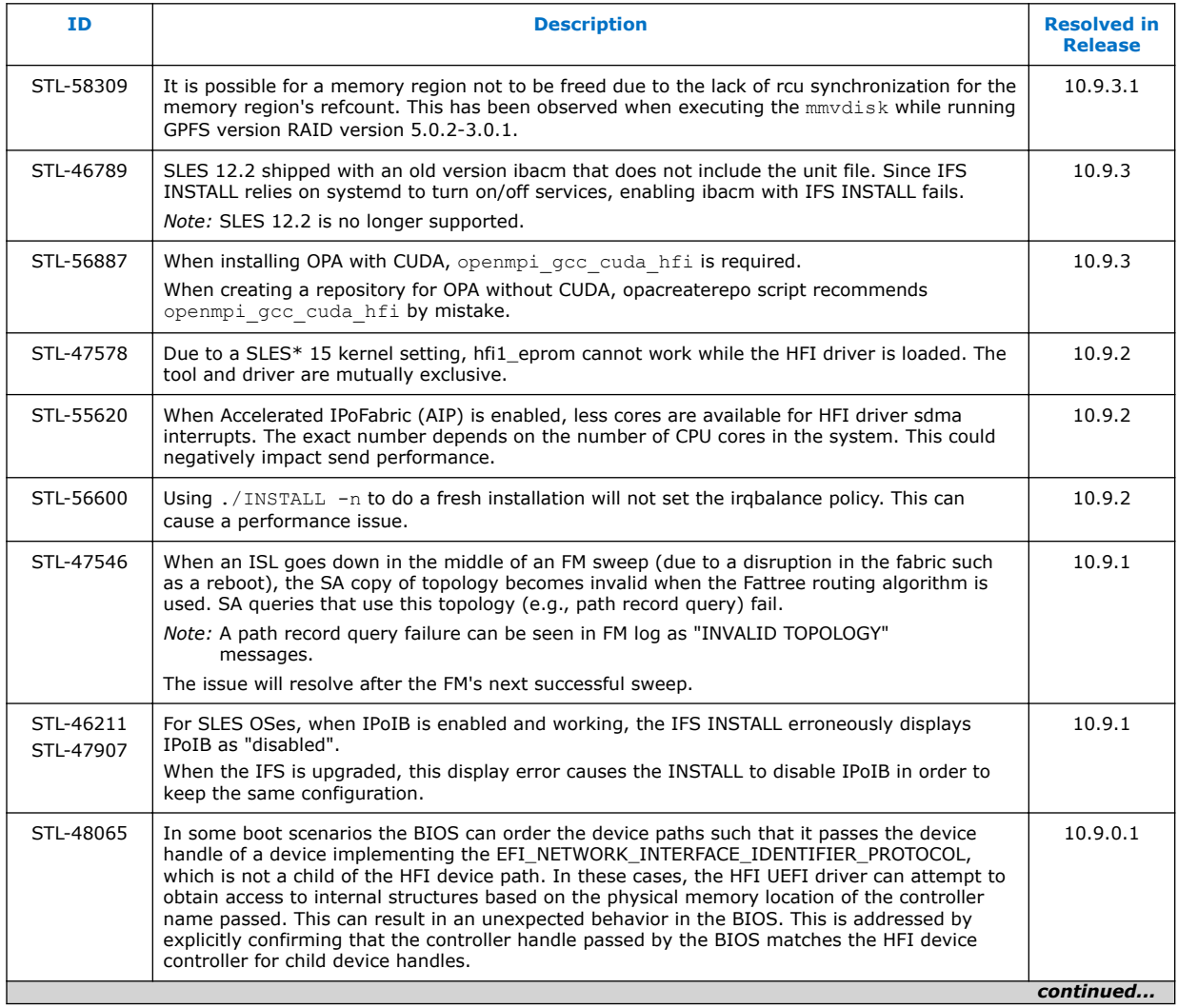

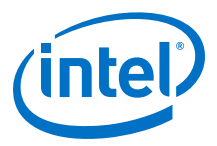

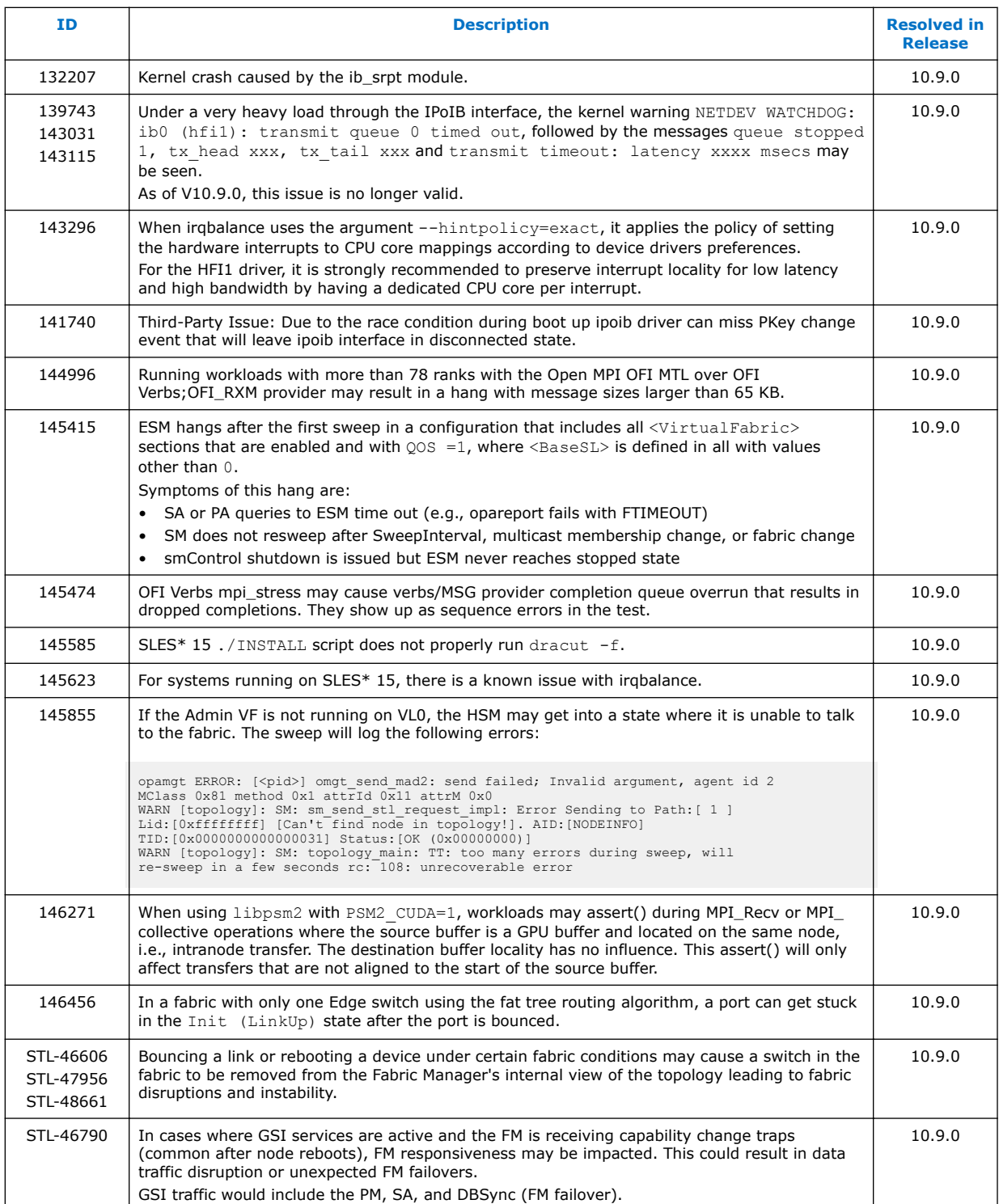

<span id="page-27-0"></span>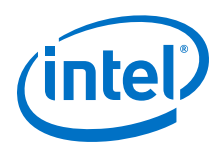

#### **Open Issues 2.2**

The following table lists the open issues for this release.

### **Table 19. Open Issues**

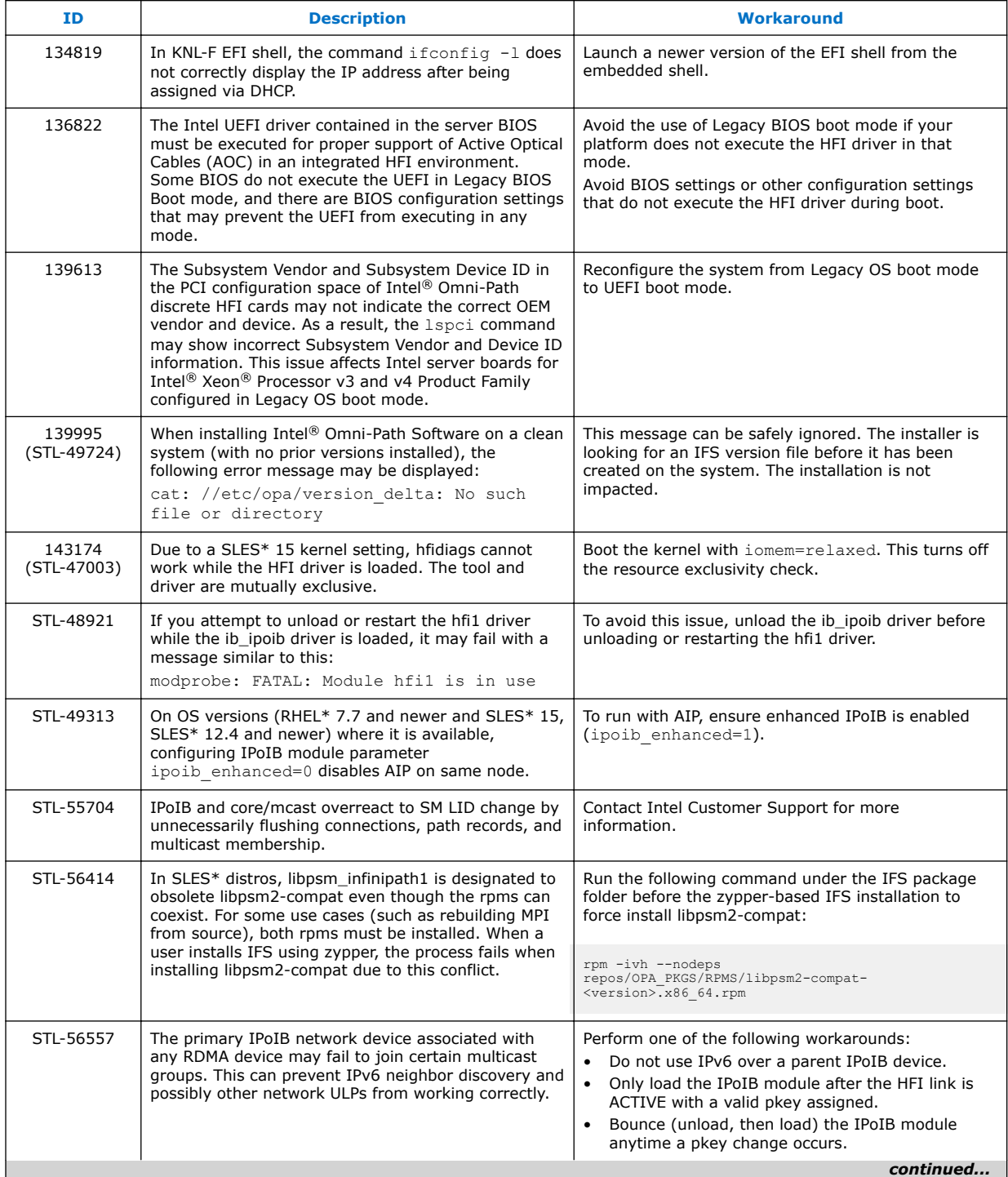

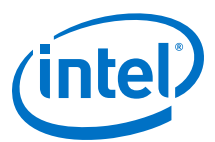

<span id="page-28-0"></span>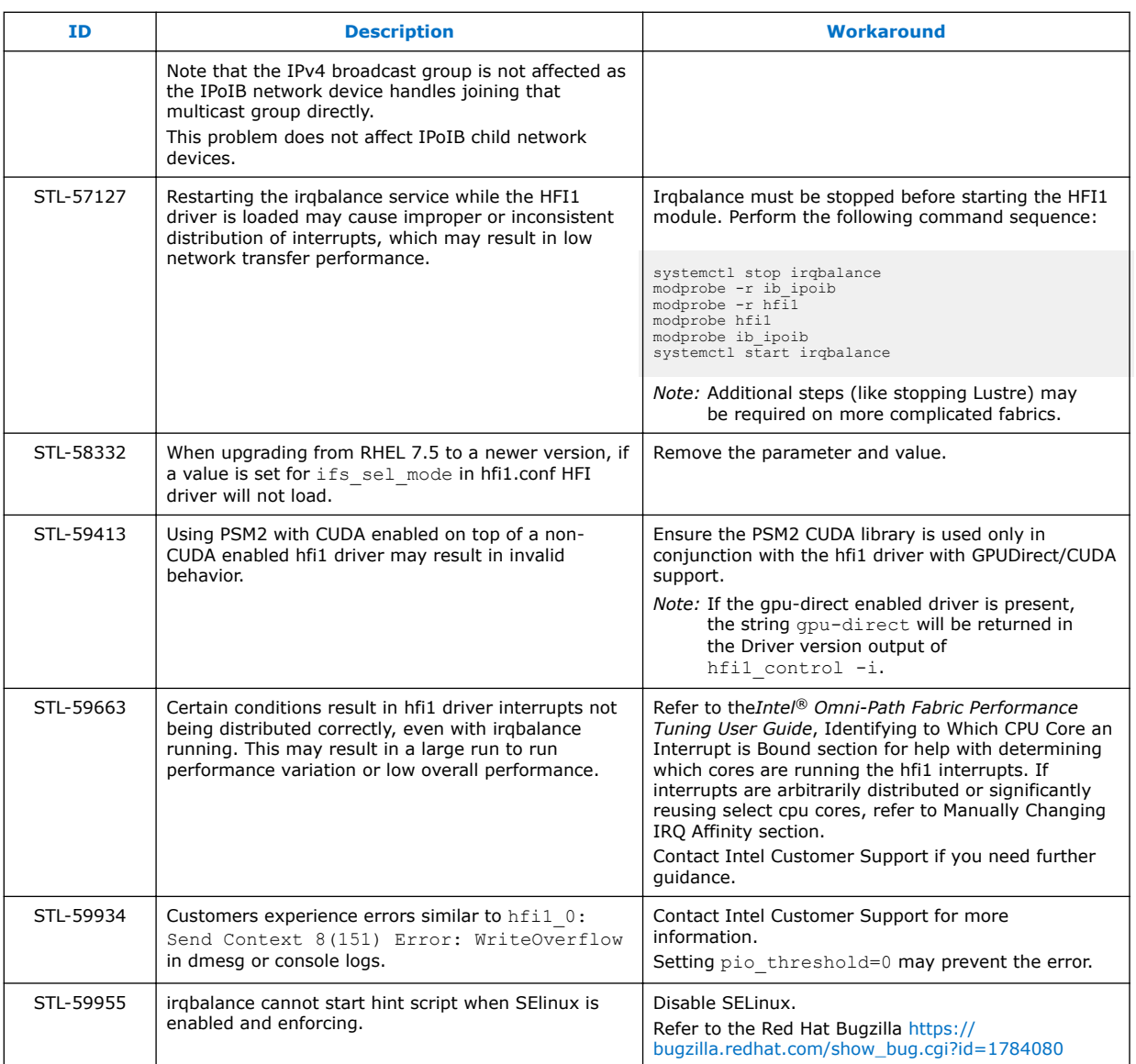

#### **Third Party Open Issues 2.2.1**

The following table lists the third party open issues for this release.

### **Table 20. Third Party Open Issues**

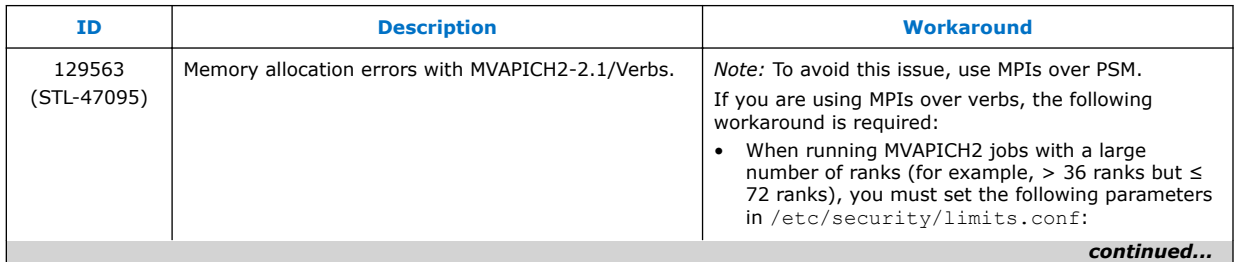

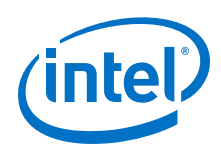

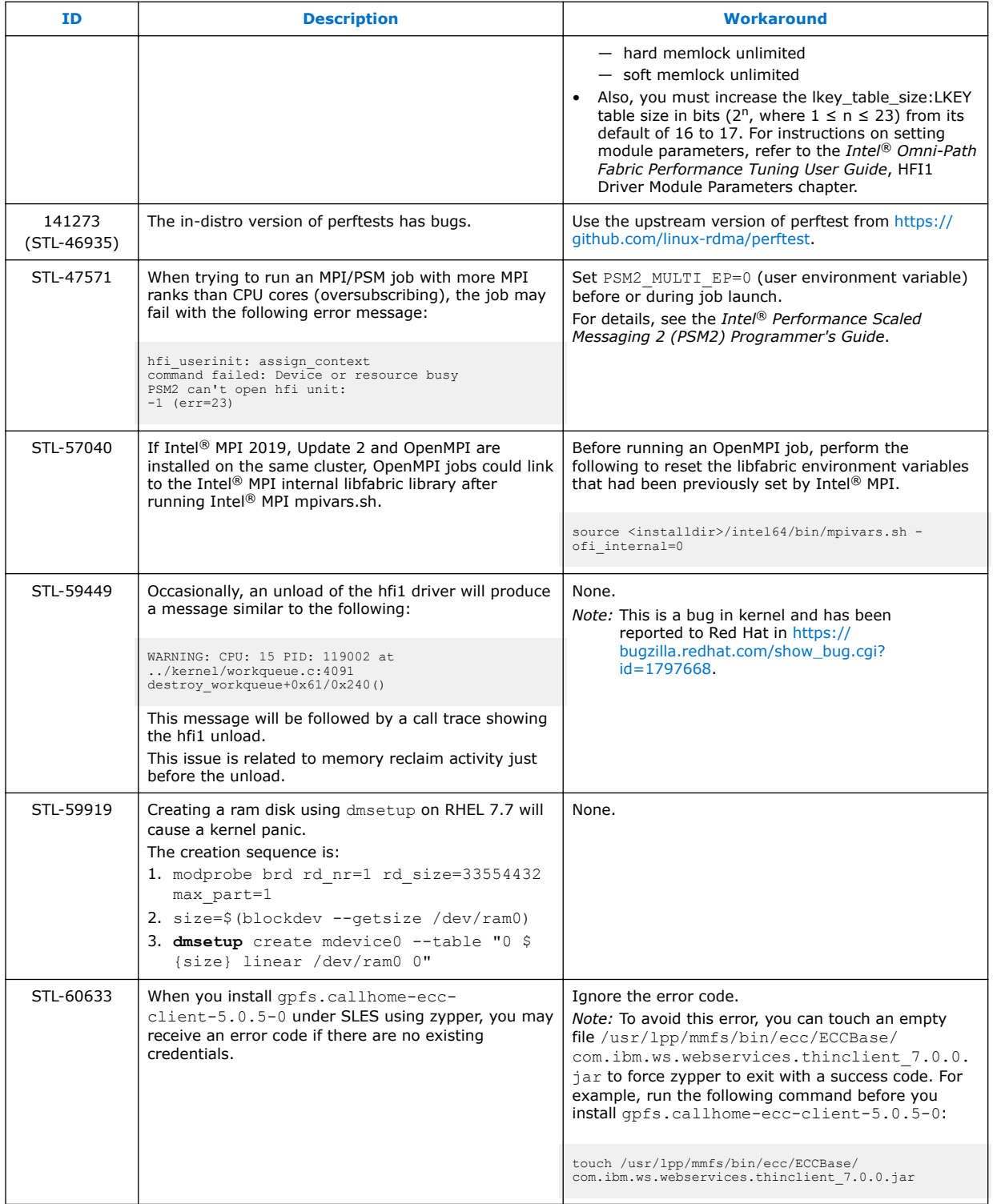

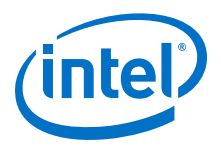

# <span id="page-30-0"></span>**3.0 Related Information**

#### **Intel® Omni-Path Documentation Library 3.1**

Intel® Omni-Path publications are available at the following URL, under *Latest Release Library*:

[https://www.intel.com/content/www/us/en/design/products-and-solutions/](https://www.intel.com/content/www/us/en/design/products-and-solutions/networking-and-io/fabric-products/omni-path/downloads.html) [networking-and-io/fabric-products/omni-path/downloads.html](https://www.intel.com/content/www/us/en/design/products-and-solutions/networking-and-io/fabric-products/omni-path/downloads.html)

Use the tasks listed in this table to find the corresponding Intel® Omni-Path document.

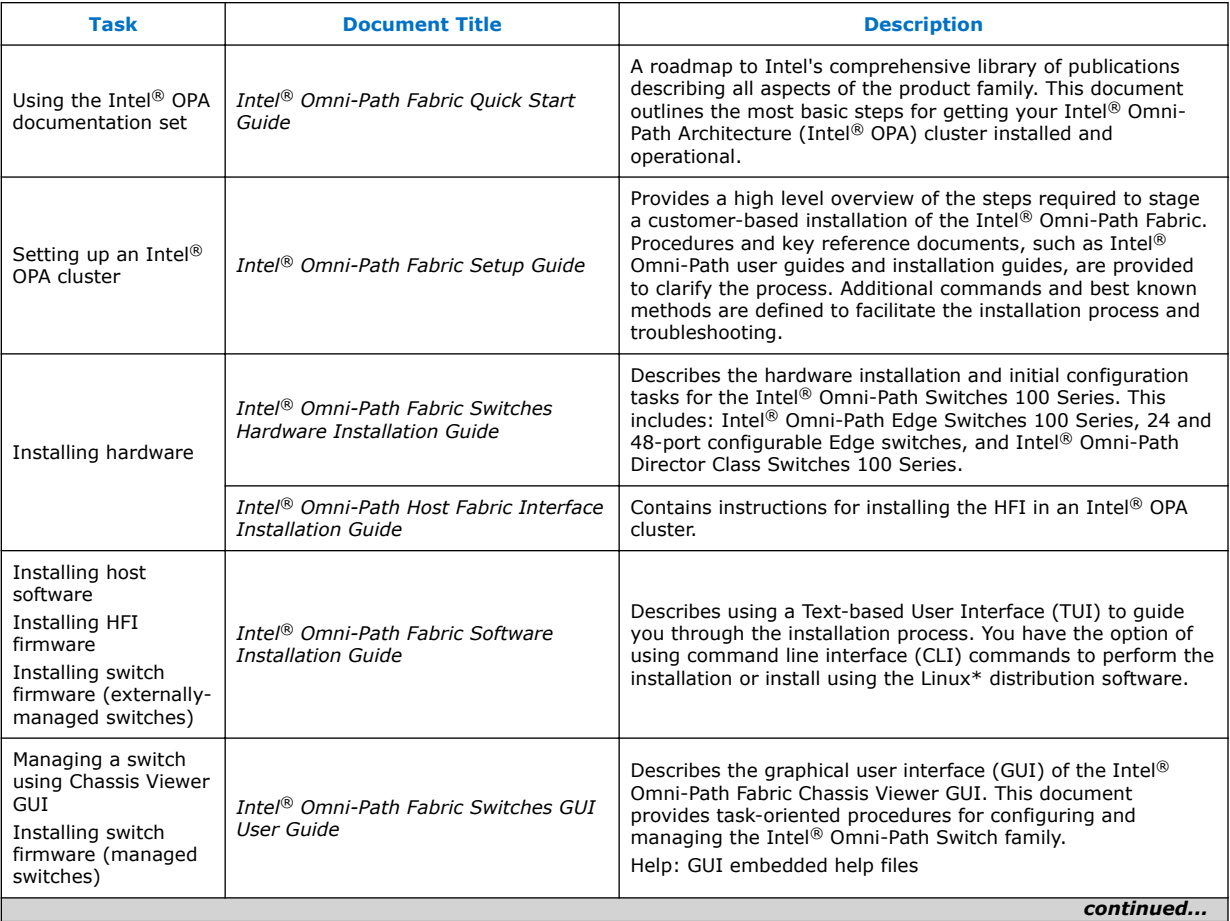

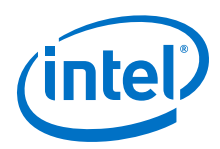

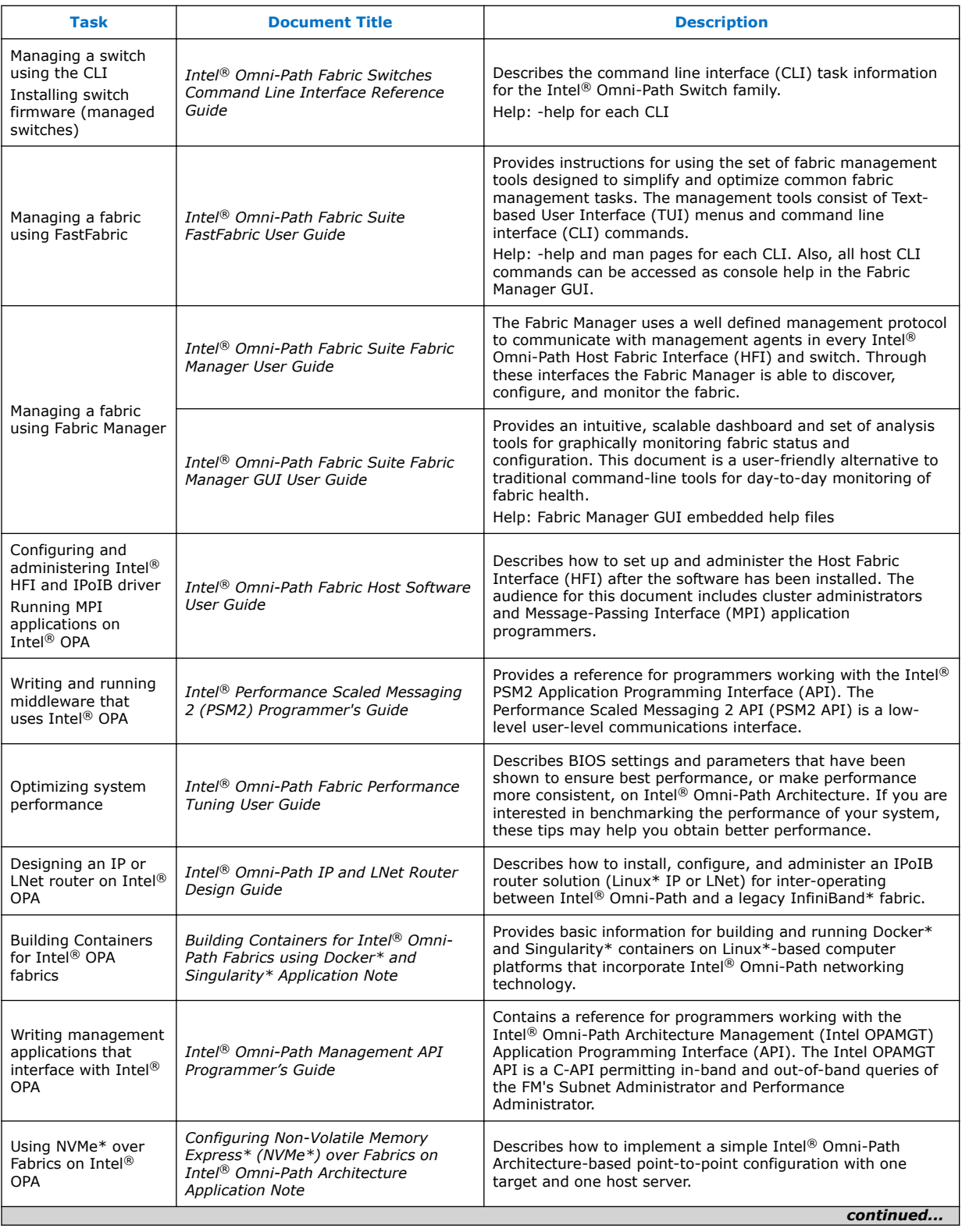

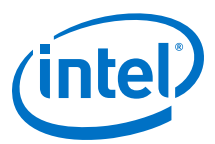

<span id="page-32-0"></span>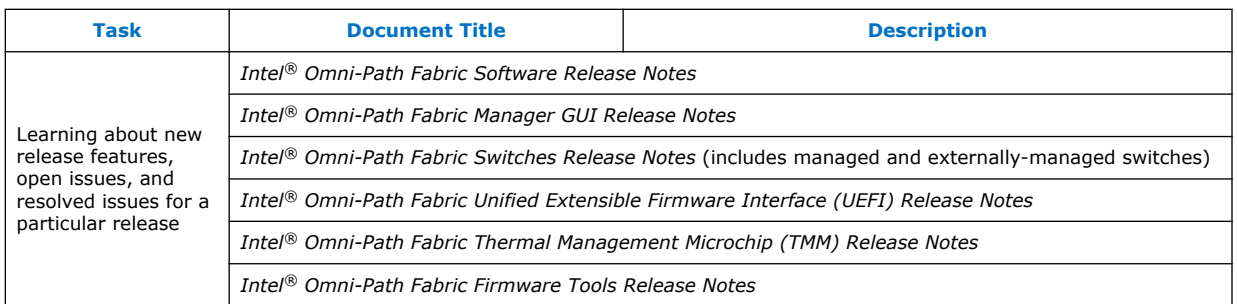

#### **How to Search the Intel® Omni-Path Documentation Set 3.1.1**

Many PDF readers, such as Adobe\* Reader and Foxit\* Reader, allow you to search across multiple PDFs in a folder.

Follow these steps:

- 1. Download and unzip all the Intel® Omni-Path PDFs into a single folder.
- 2. Open your PDF reader and use **CTRL-SHIFT-F** to open the Advanced Search window.
- 3. Select **All PDF documents in...**
- 4. Select **Browse for Location** in the dropdown menu and navigate to the folder containing the PDFs.
- 5. Enter the string you are looking for and click **Search**.

Use advanced features to further refine your search criteria. Refer to your PDF reader Help for details.